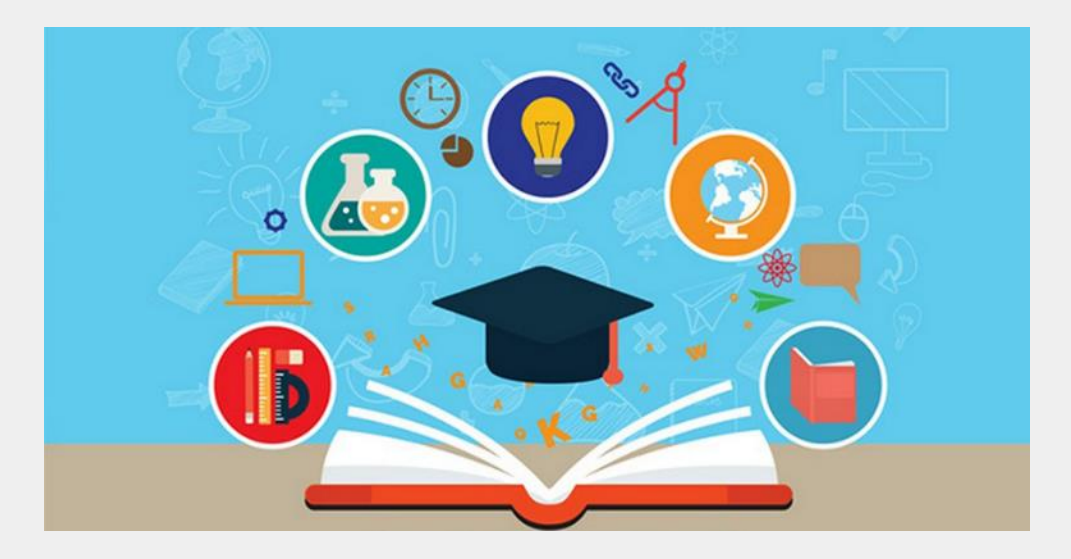

Как поддержать мотивацию школьников в условиях дистанционного обучения?

*Малышева Елена Васильевна, учитель начальных классов ГБОУ «Инженерно – технологическая школа №777» Санкт-Петербурга*

### ЧТО ДОЛЖЕН УМЕТЬ СПЕЦИАЛИСТ БУДУЩЕГО

- Быть кросс-функциональным работать на стыке профессий
- Уметь работать удаленно
- Быть профессионалом big date - уметь собирать и распоряжаться большим объемом информации
- Уметь самообучаться развитие IT-технологий будет стремительным
- Быть «универсальным солдатом»: знать несколько языков, уметь творчески мыслить, обладать soft skills - умением мягко, терпелево, доброжелательно добиваться целей

Источник: Международный кадровый портал HeadHunter Ukraine

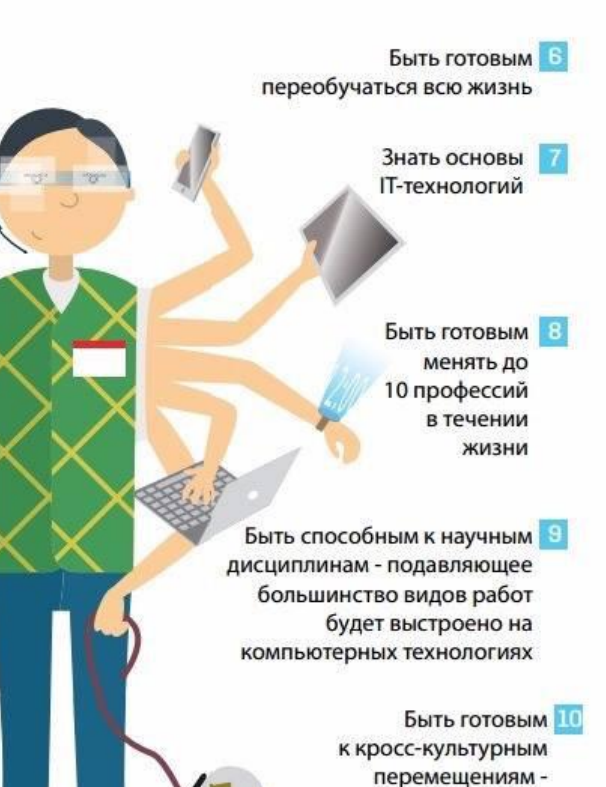

работе в разных

странах в виду

глобализации

Эмоциональный интеллект

- Виртуальное сотрудничество
- Управление вниманием и информацией
- Осмысленное принятие решений
- Трансдисциплинарность
- Цифровое мышление
- Дизайнерское мышление
- Медиаграмотность
- Межкультурная

компетентность

## Как добиться, чтобы интересно было всем?

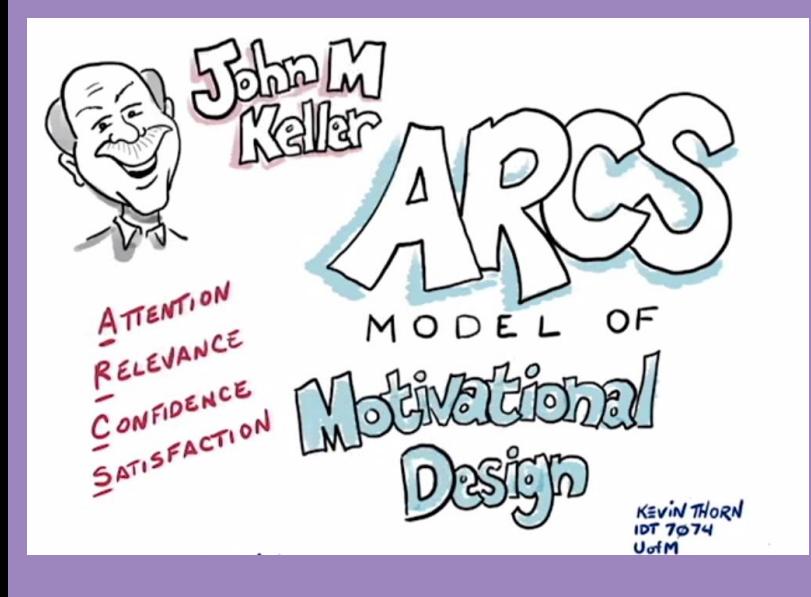

внимание (attention)

Α

R

- значимость (relevance)
- уверенность (confidence)
- удовлетворение(satisfaction)

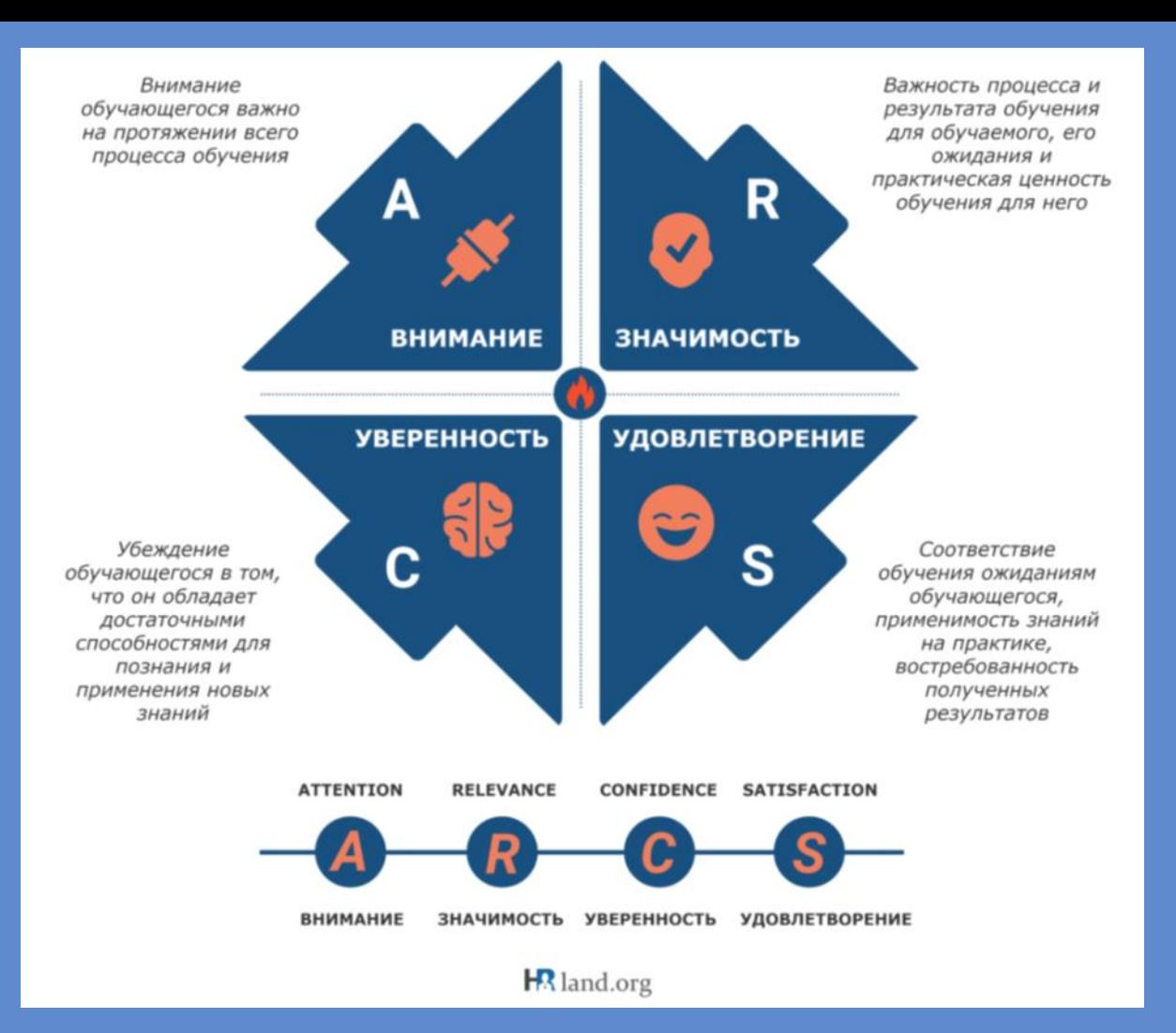

# Внимание (уловить и удержать, но не перестимулировать)

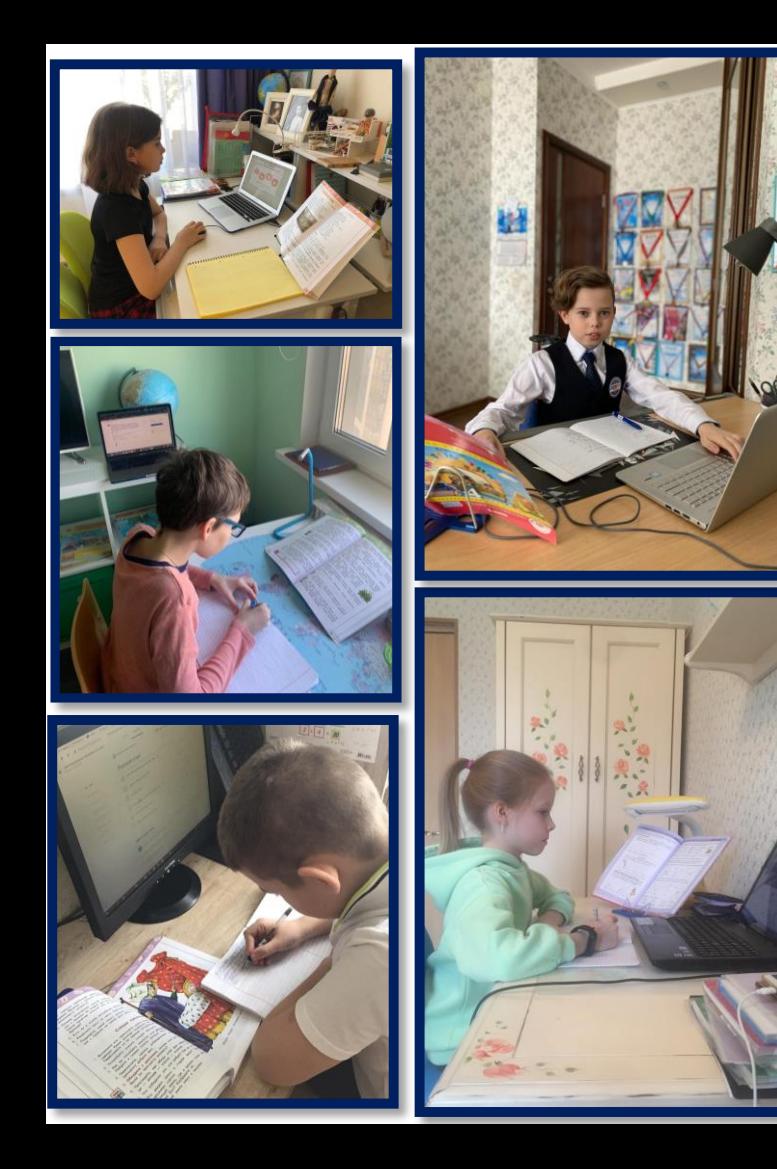

- Продуманная система поддержки
- Деление курса на отдельные модули и постановка четких целей в каждом модуле
- Понятные обучающимся термины и примеры, примеры из реальной жизни
- Интерактив, задавание вопросов
- Разнообразие типов представления материала
- Вариативность заданий
- Смена видов деятельности

## Наши помощники – электронные и цифровые ресурсы. Доски для совместного использования:

- 1. Mindmeister
- 2. Spiderscribe
- 3. Gliffy
- 4. Cacoo
- 5. Popplet

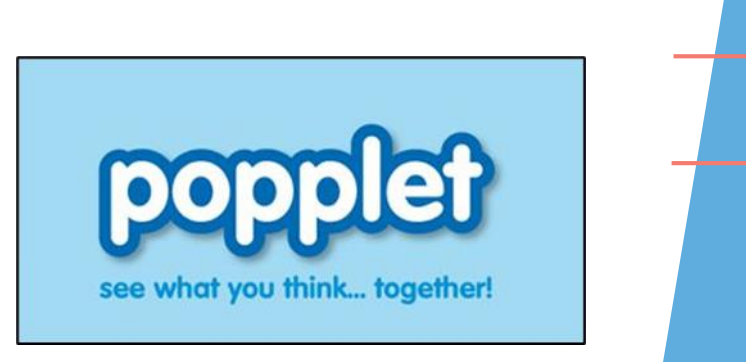

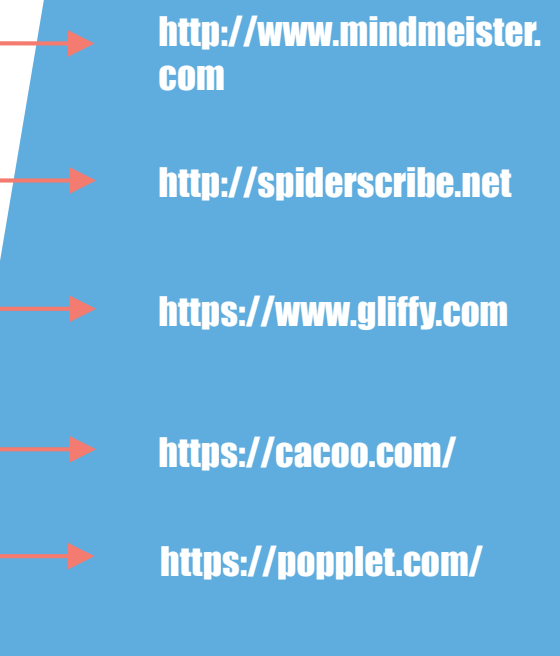

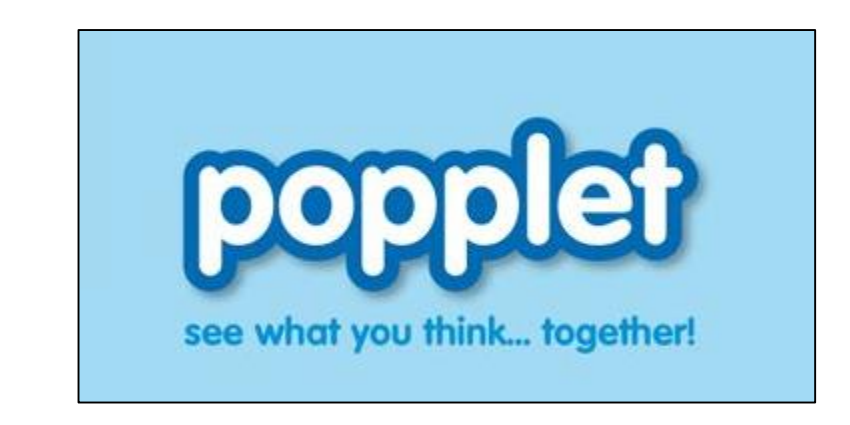

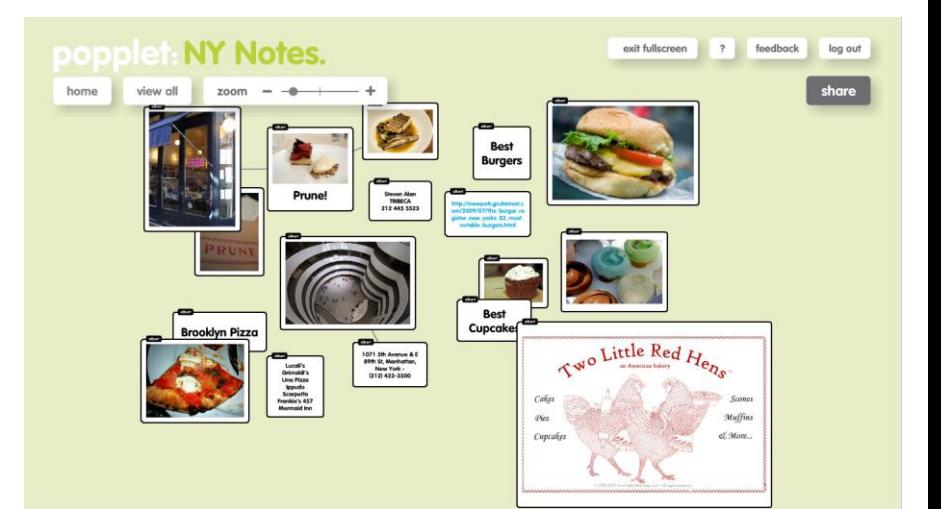

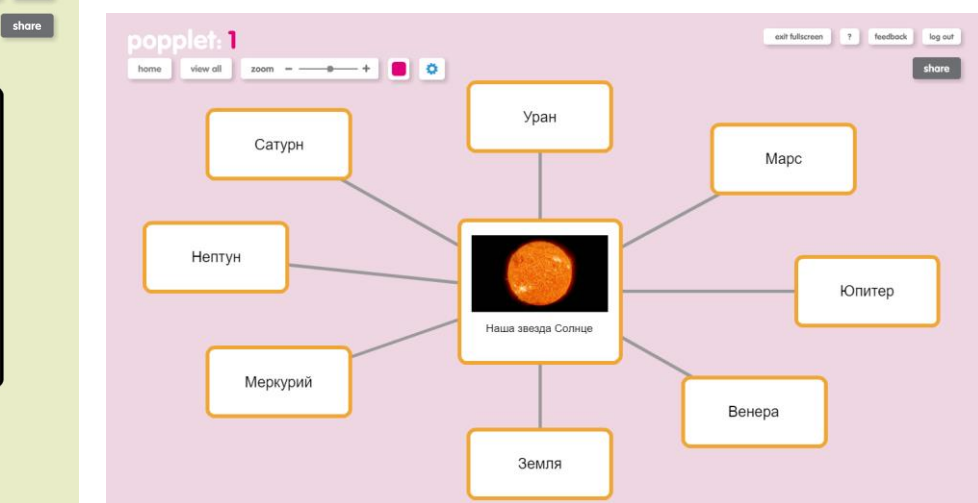

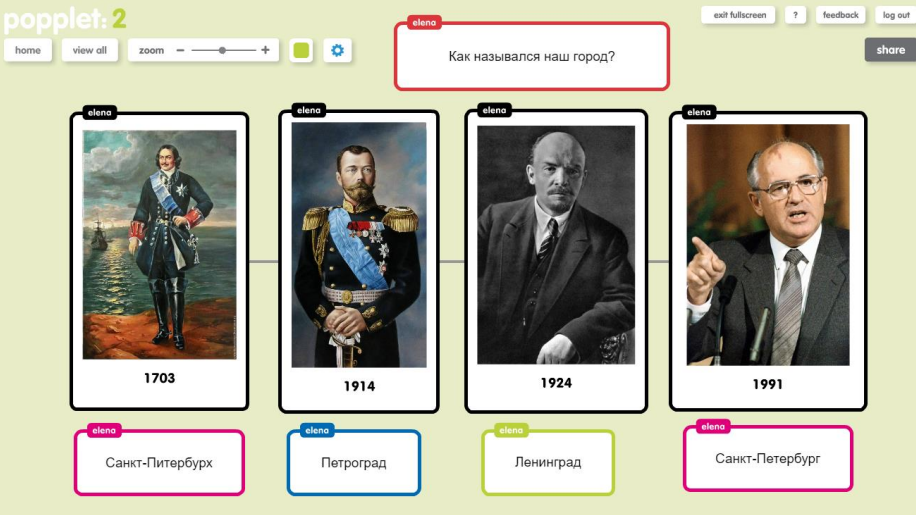

## Изучение модуля темы с помощью создания мини – сайта:

- 1. Renderforest
- 2. Google Сайт
- 3. Tilda

https://www.renderfores t.com/ru/ https://gsuite.google.ru/i ntl/ru/products/sites/ https://tilda.cc/ru/

## **КВЕСТ «МЫ – ГРАМОТЕИ!» Google-сайт**

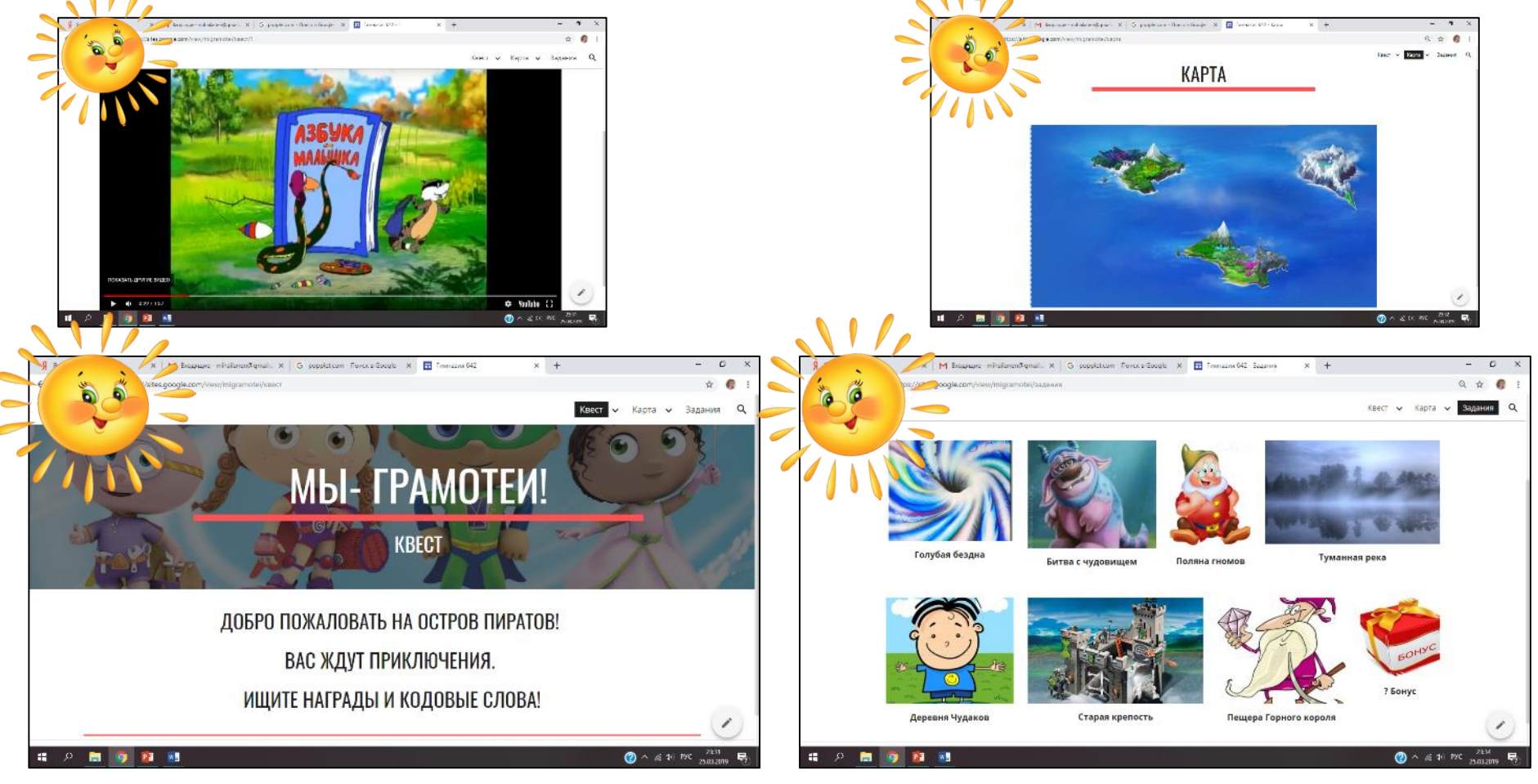

## Веб-квест "Победа! 75 лет"

Приближается 75-я годовщина Великой Победы. Пожалуй, в каждой семье есть своя история, связанная с войной, но все они объединены в одну - историю Великой Отечественной войны 1941-1945 годов. Наши воины прошли долгий путь к Победе. Накануне этого праздника я предлагаю вам пройти свой путь к победе. Вам предстоит вспомнить знаменательные даты, события, героев, оружие Великой Отечественной войны и выполнить 10 увлекательных заданий. Удачи!

#### Задание 1

 $\odot$ 

**BEB-KBECT** "Победа! 75 лет" Главная страница Дополнительная информация Список источников

Автор веб-квеста

#### "Что ты знаешь о войне?"

Чтобы вспомнить историю ВОВ и настроиться на нужный лад, предлагаю сделать следующее:

1) Совершить виртуальный тур по Музею Победы

(нажми на подчеркнутую надпись - это ссылка)

2) Изучить великолепный лонгрид о дне, когда началась война. Хроника 22 июня 1941 года и воспоминания очевидцев войны - в спецпроекте «Ъ»

3) Прочитать статью Победа в цифрах: 15 фактов о Великой Отечественной войне (нажми на подчеркнутую надпись - это ссылка)

НО ты можешь сразу приступить к заданию и проверить свои с∋ знания! Для перехода к выполнению задания кликни на кнопку "ОК"

Чтобы открыть задание в полноэкранном режиме, нажмите

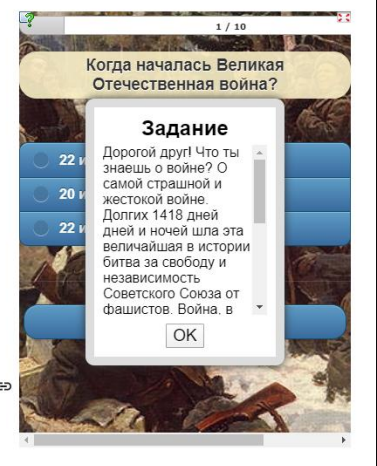

#### $\odot$

## **Renderforest**

Как построить изучение материала через мини-сайт/лендинг?

Как потратить минимум усилий и получить максимум вовлеченности?

Сайт-мейкер: простой конструктор сайтов для создания лендингов и полноценных веб-площадок.

Лендинг (Landing page) — это страница в интернете, которая фокусирует внимание пользователя на выполнение определенного действия.

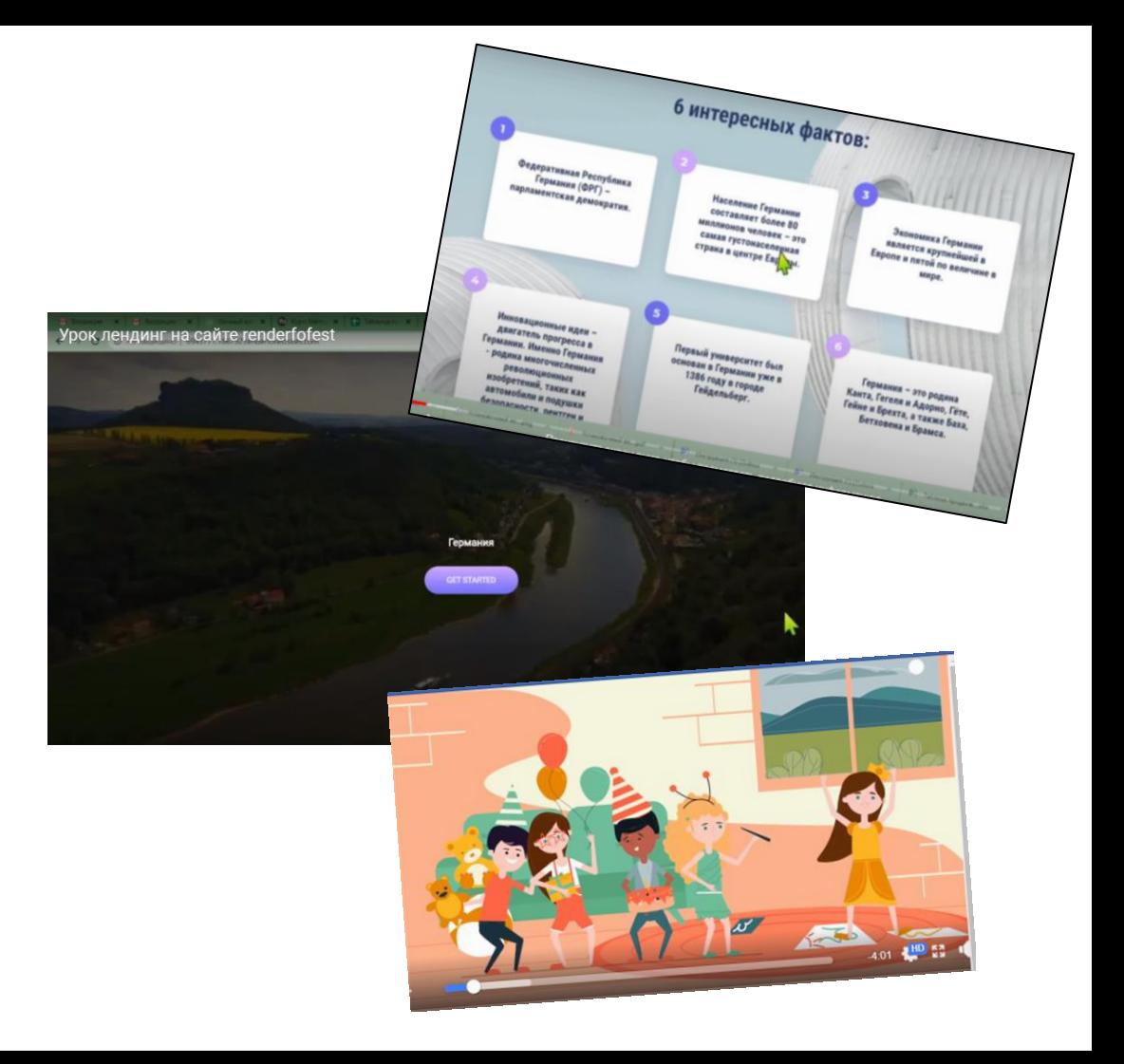

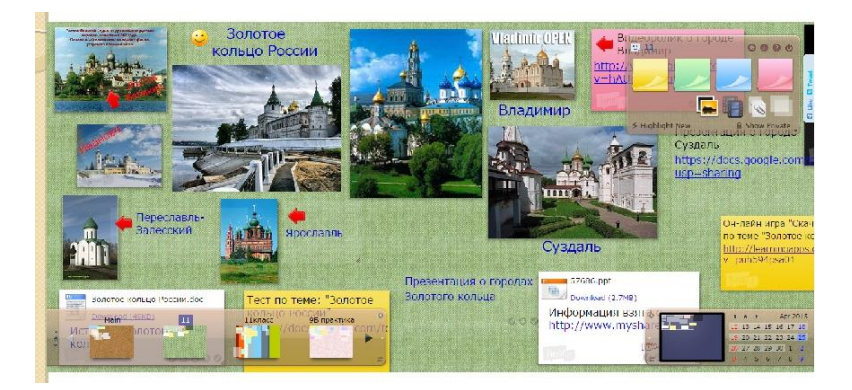

## [http://wikiwall.ru](http://wikiwall.ru/)

[http://www.twiddla.com](http://www.twiddla.com/)

[http://www.stixy.com](http://www.stixy.com/)

[https://ru.padlet.com](https://ru.padlet.com/)

[https://en.linoit.com](https://en.linoit.com/)

Он-лайн интерактивные доски для совместного использования:

Служат для презентации достижений обучающихся. Ученики могут продемонстрировать и поделиться результатом обучения.

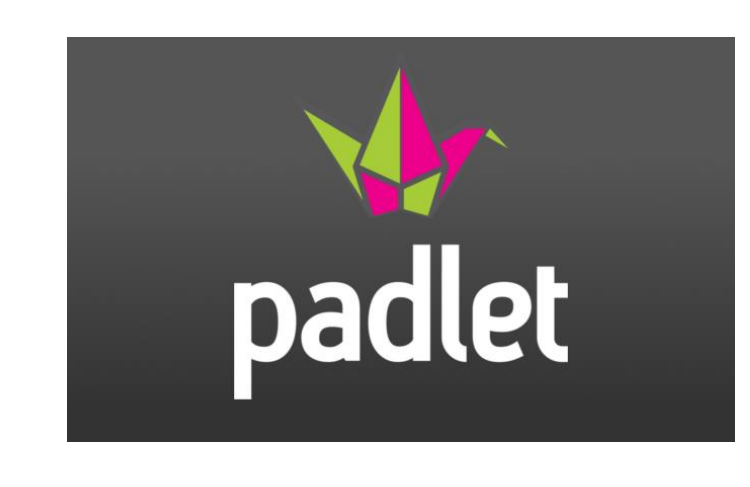

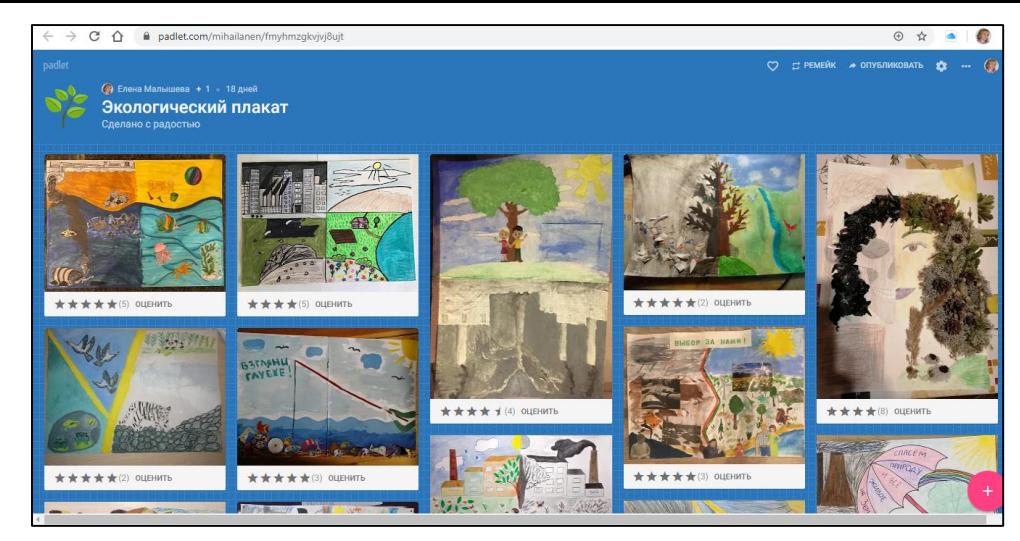

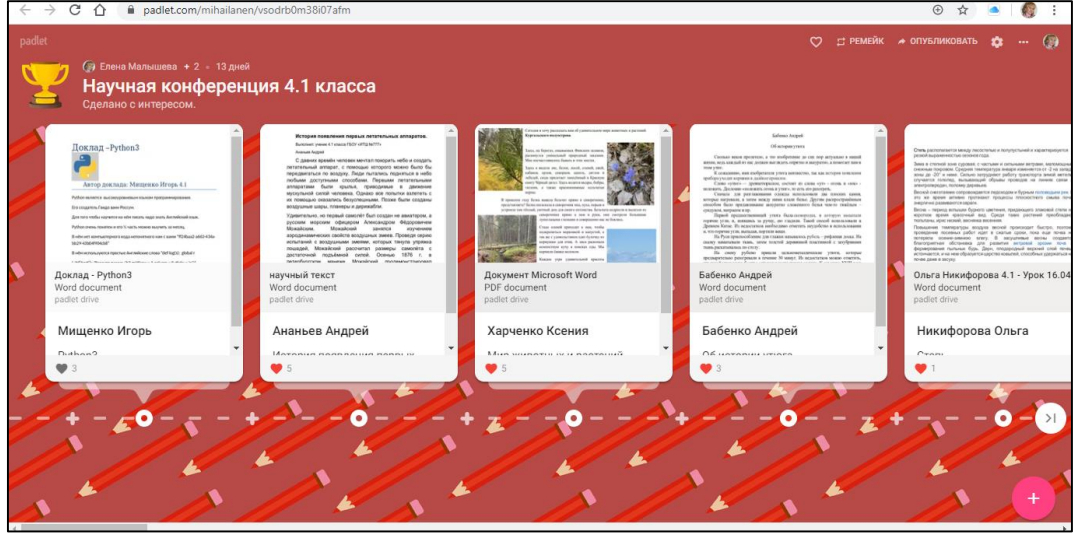

#### https://padlet.com/ts\_napadiy/qlz17b5c7y4z

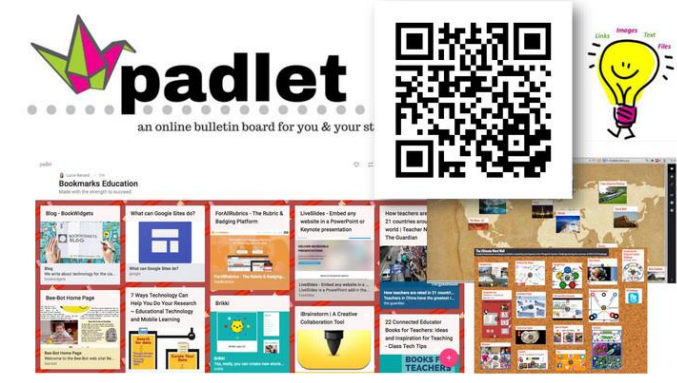

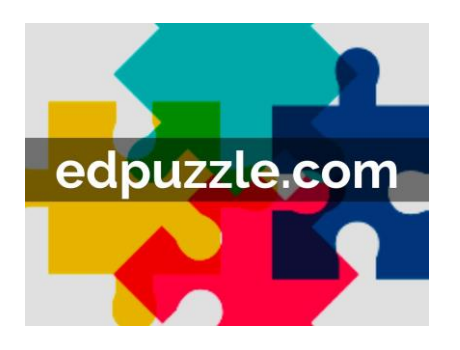

Разнообразие мира животных.

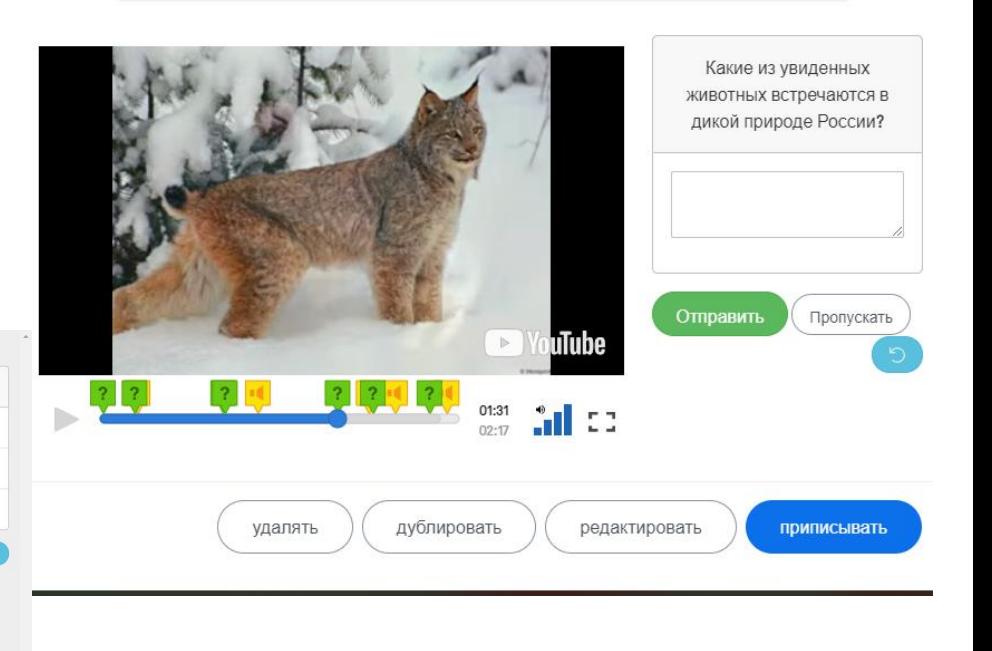

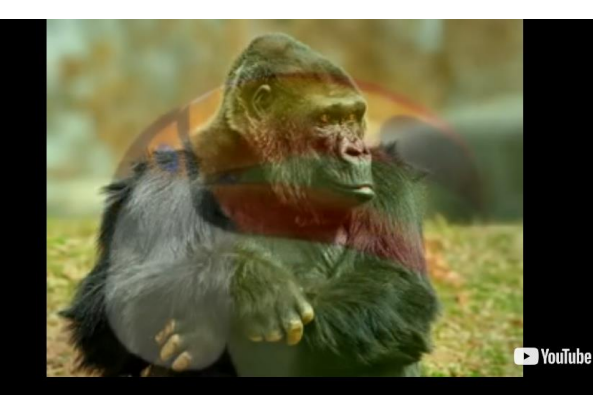

一模。 I.

 $\mathbf{F}$ 

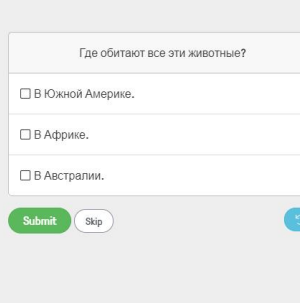

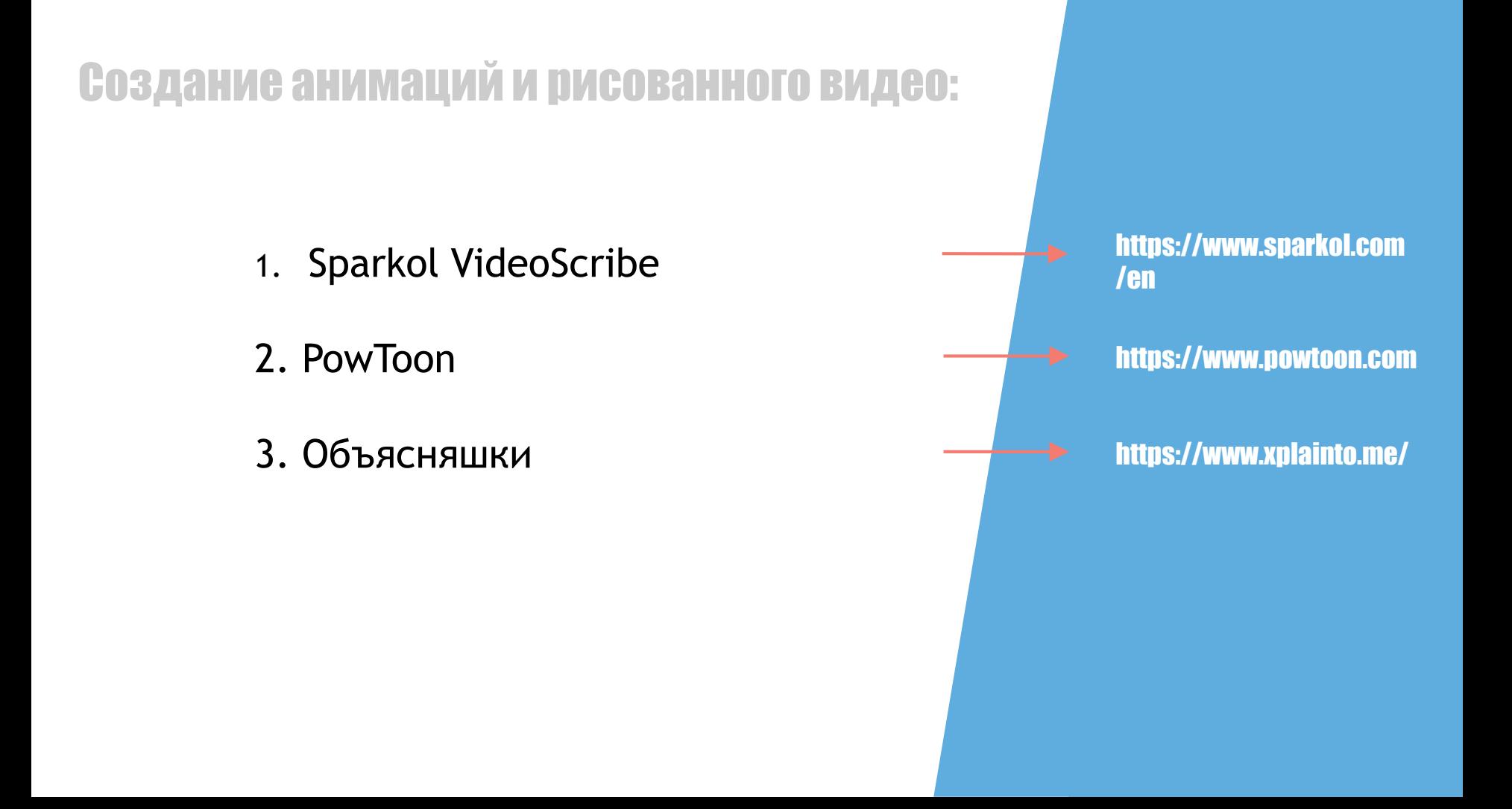

## **Sparkol VideoScribe – приложение, позволяющее создавать короткие анимированные видео, которые будут отлично смотреться в качестве очень стильной и оригинальной презентации.**

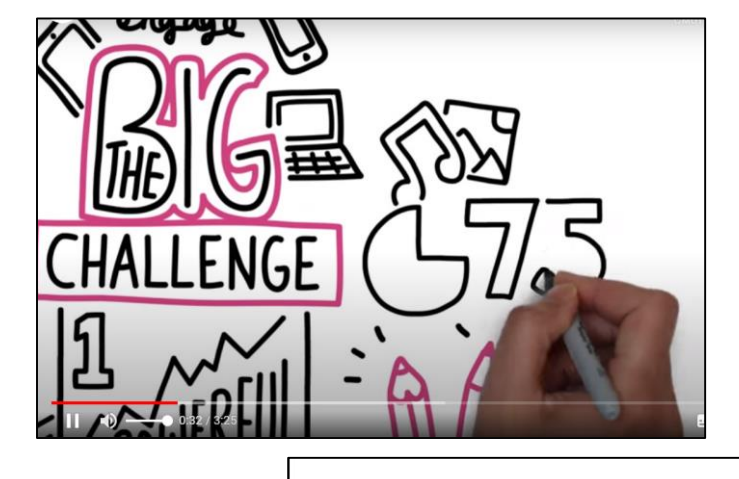

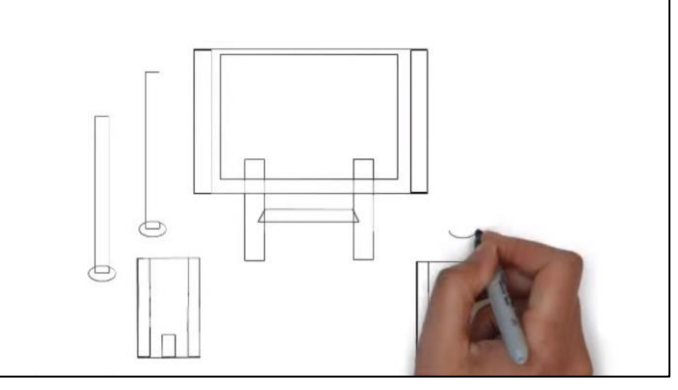

## **Создание рисованного видео Sparkol VideoScribe**

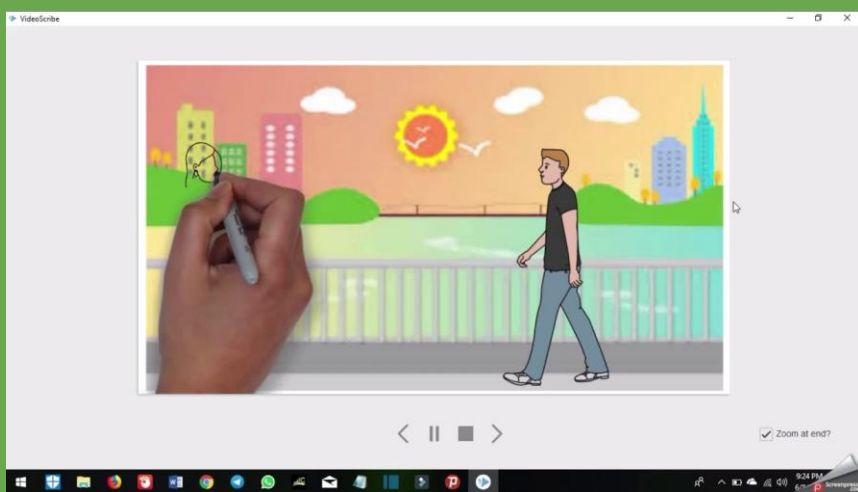

<sup>D</sup> VideoScribe

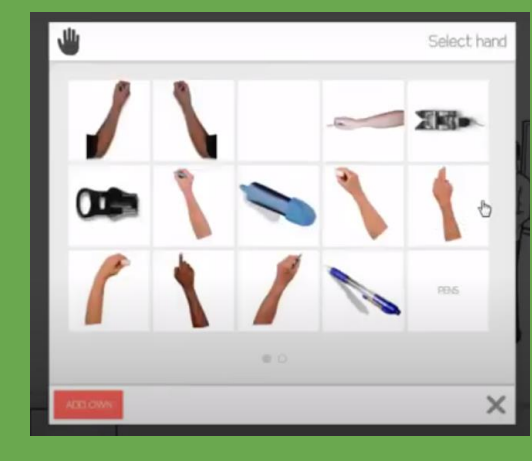

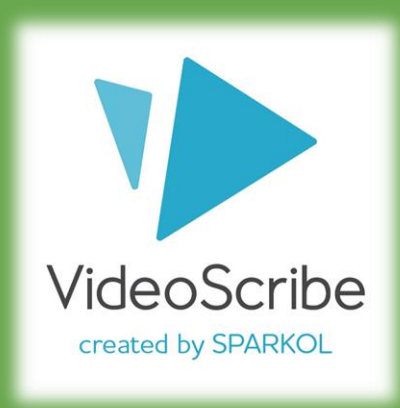

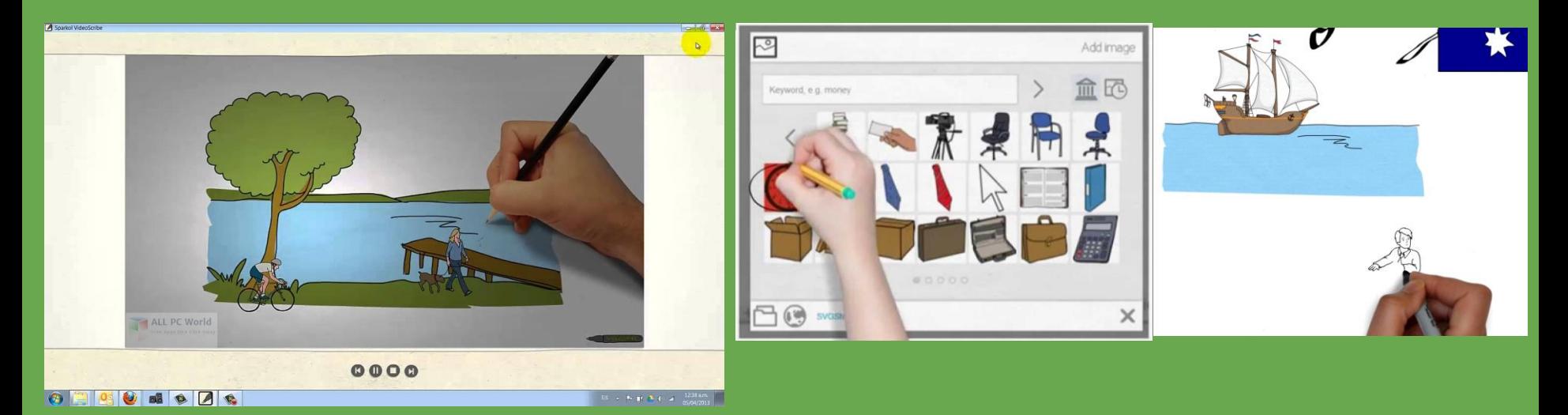

## PowToon — сервис для создания анимированных видео-презентаций

- Возможность записи голосовых комментариев к слайдам
- Большой набор готовых шаблонов
- Возможность добавления видео

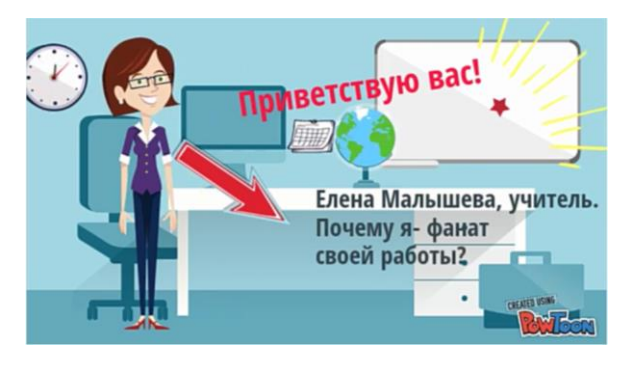

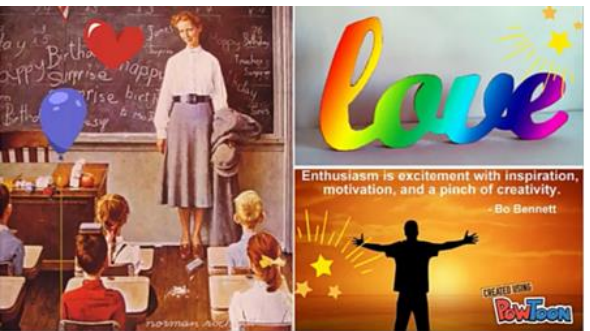

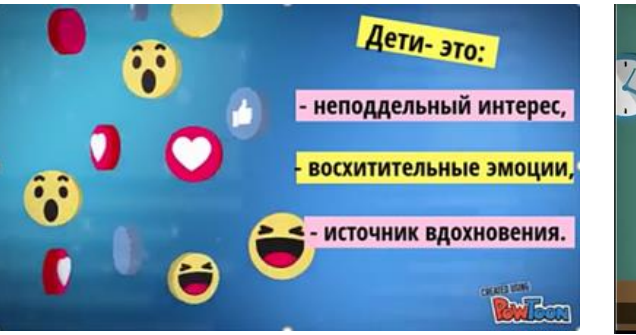

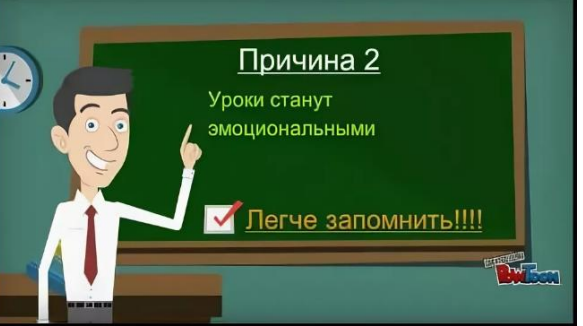

# ПРОГРАММА «ОБЪЯСНЯШКИ»

- **Как сформировать мотивацию, при которой ученик получает удовольствие от нового знания?**
- **Как сформировать умение осознать цели, ценности и задачи (в том числе жизненные)?**
- **Как научить выражать свои мысли и понимать другого с помощью современных знаковых систем?**

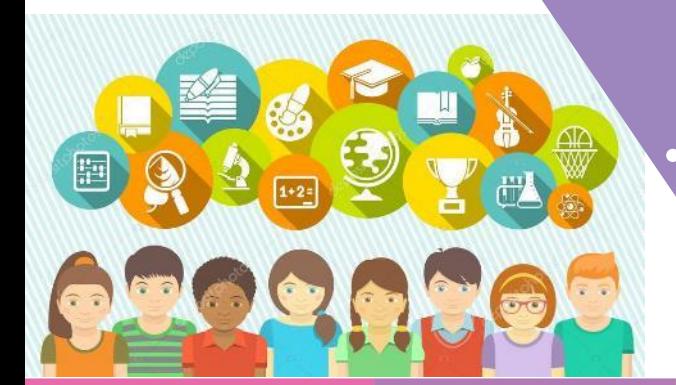

• **Индивидуальные домашние задания** • **Групповые проекты**

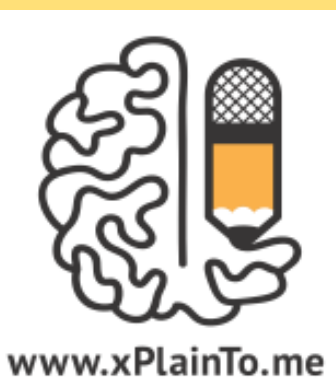

**СМЫСЛОТЕКА» нарисованных видеороликов по художественным произведениям**

**ГОВОРИ И РИСУЙ – СЛОЖНЫЙ ВИДЕОМОНТАЖ ПРОГРАММА СДЕЛАЕТ САМА** 

### Елизавета Алексеева и данила Миронов

### https://www.youtube.com/watch?v=isBsmJmVwaw https://www.youtube.com/watch?v=YjMiY7f\_SO4&t=97s

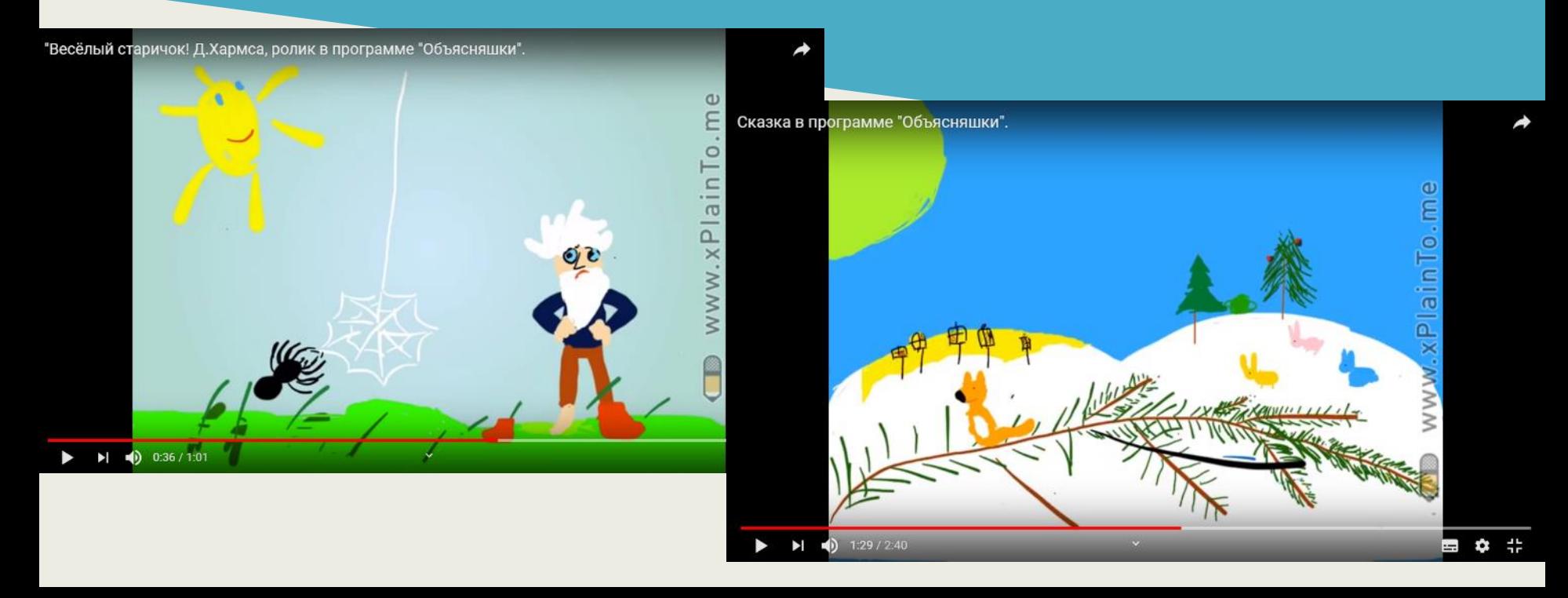

### В **ИНТЕРАКТИВНЫЕ КАРТЫ С МЕТКАМИ - ОПИСАНИЯМИ ОБЪЕКТОВ**

**«ЖИВАЯ» РАСКРАСКА**

**РЕБУСЫ**

**КРОССВОРДЫ С ИЛЛЮСТРАЦИЯМИ**

**ФОТОЗАГАДКИ**

**ОБЛАКО СЛОВ**

**Индукторы и «живые примеры»**

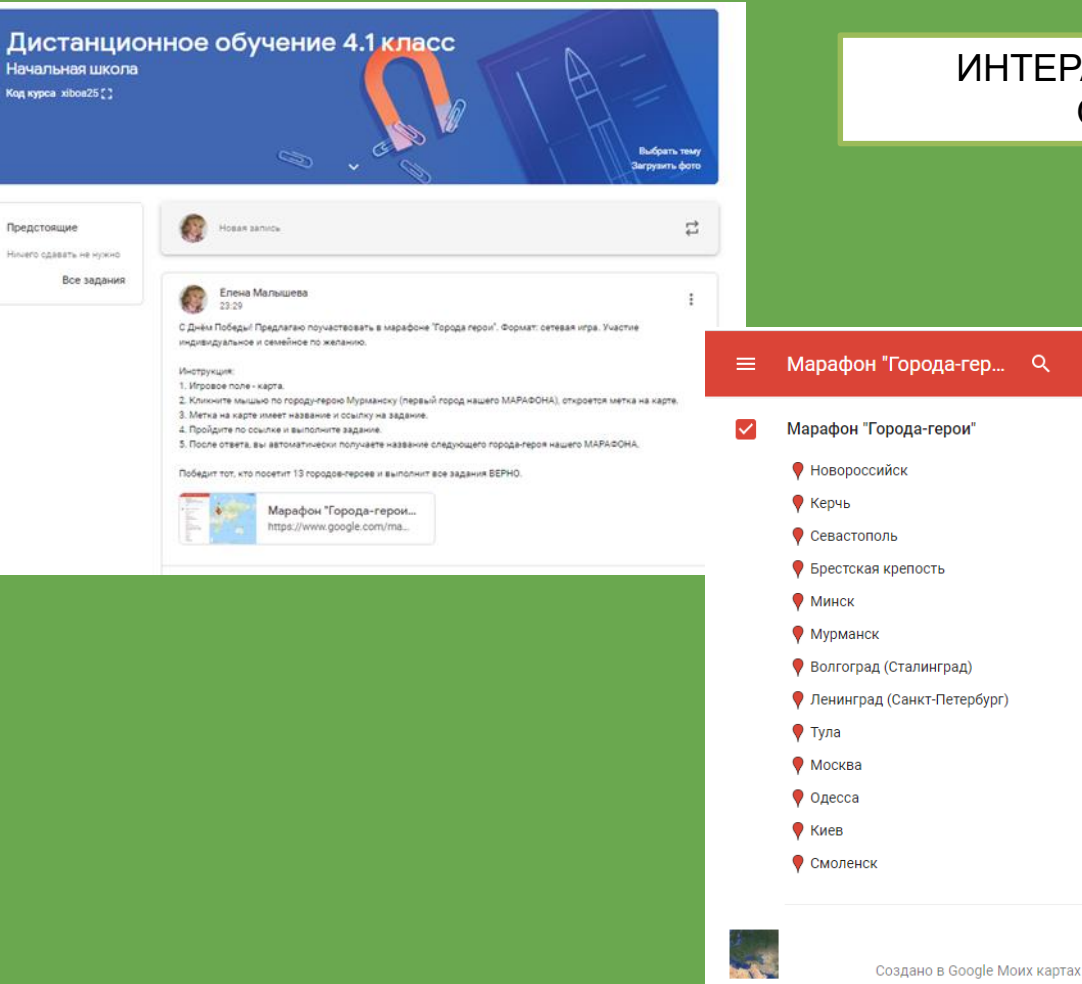

### ИНТЕРАКТИВНЫЕ КАРТЫ С МЕТКАМИ -ОПИСАНИЯМИ ОБЪЕКТОВ

Средиземное **MODe** 

Тунис

÷

 $\sim$ 

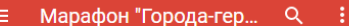

Марафон "Города-герои"

- 
- Волгоград (Сталинград)
- Ленинград (Санкт-Петербург)

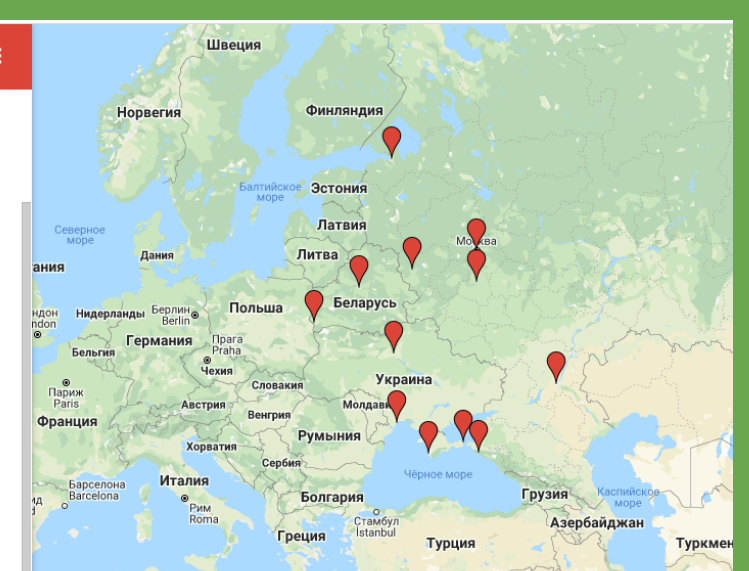

Сирия

Ирак

Иондания<br>**Google** My Maps

Иран

Ливан

Израиль

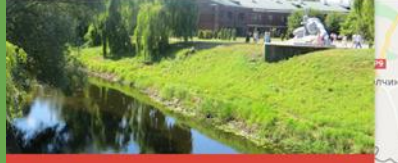

#### Брестская крепость

название Брестская крепость

#### описание

#### Пройди по ссылке, выполни задания

http://linoit.com/users/Nfnmzyf/canvases/%D0%91%D1 %80%D0%B5%D1%81%D1%82%D1%81%D0%BA%D0%B0% D1%8F%20%D0%BA%D1%80%D0%B5%D0%BF%D0%BE%D 1%81%D1%82%D1%8C

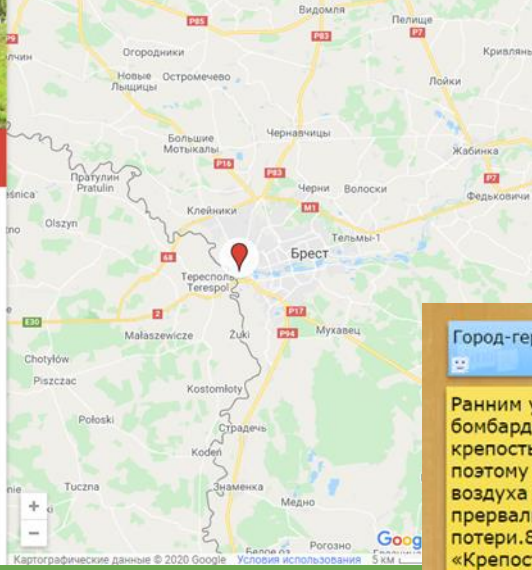

Баранки

**PITTS** 

**DZ** 

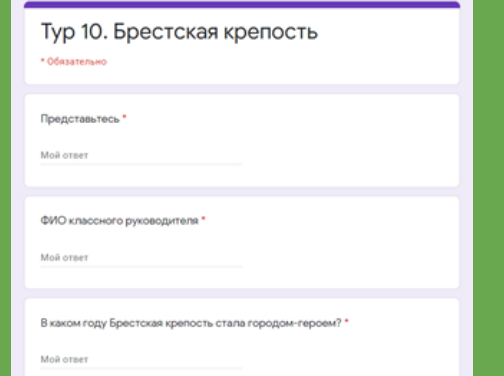

### ИНТЕРАКТИВНЫЕ КАРТЫ С МЕТКАМИ -ОПИСАНИЯМИ ОБЪЕКТОВ

#### Город-герой БРЕСТСКАЯ КРЕПОСТЬ

Ранним утром 22 июня 1941 года вражеской бомбардировке подверглась Брестская крепость. Нападение на крепость было внезапным, поэтому гарнизон был застигнут врасплох. Огнём с воздуха фашисты уничтожили водопровод и склады, прервали связь. Гарнизон крепости понёс значительные потери.8 мая 1965 года крепость получила звание «Крепость-герой». В 1971 году крепость-герой «Брест» стала мемориальным комплексом. Помимо части казарм цитадели, оставленных в память потомкам в руинах, сюда входит Музей обороны Брестской крепости, а также руины Белого дворца. Центральным объектом мемориала является монумент «Мужество», на обратной стороне которого размещены рельефные композиции, представляющие отдельные эпизоды борьбы защитников крепости. Примечательной частью мемориала является скульптурная композиция «Жажда», символизирующая самый трагический эпизод обороны крепости-героя мучительную жажду, которую испытывали её защитники из-за блокировки немцами доступа к реке. Памятник представляет собой фигуру бойца, ползущего к реке Мухавец с каской в руке.

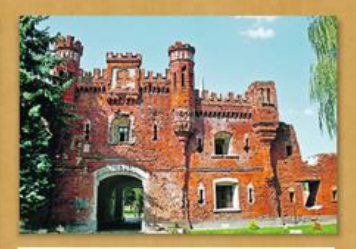

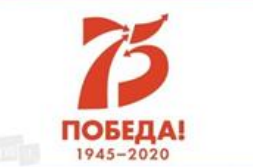

Изучите информацию о городегерое Бресте. Ответьте на вопросы:

https://docs.google.com/forms/d vGIl2qXJa3lEmNA1TS8nmRu8bcY

# Значимость (вселить важность знаний)

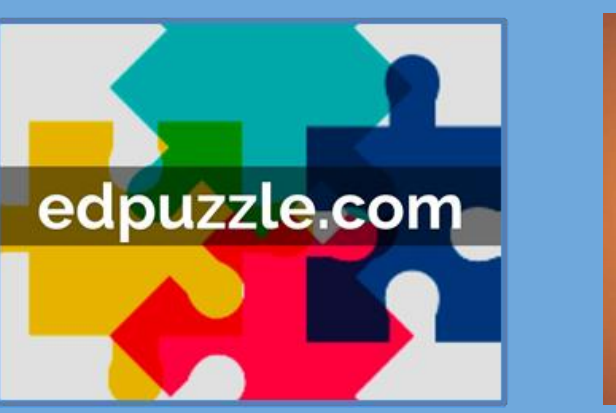

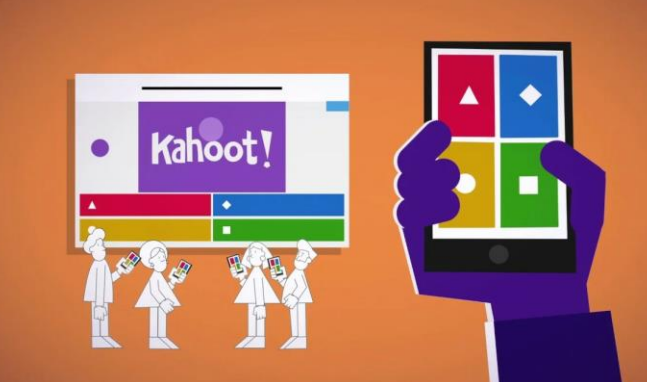

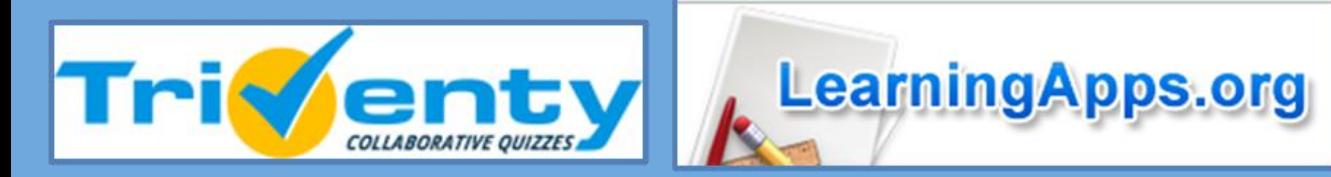

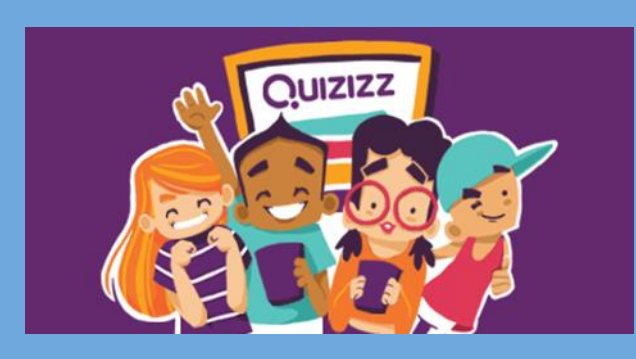

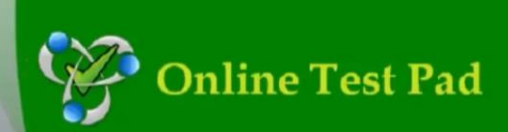

Простой образовательный тест

## УПРАЖНЕНИЯ ДЛЯ ЗАКРЕПЛЕНИЯ

Включение в учебный курс алгоритмов последовательных действий, которые смогут привести к конкретному результату не в перспективе, а буквально тут же.

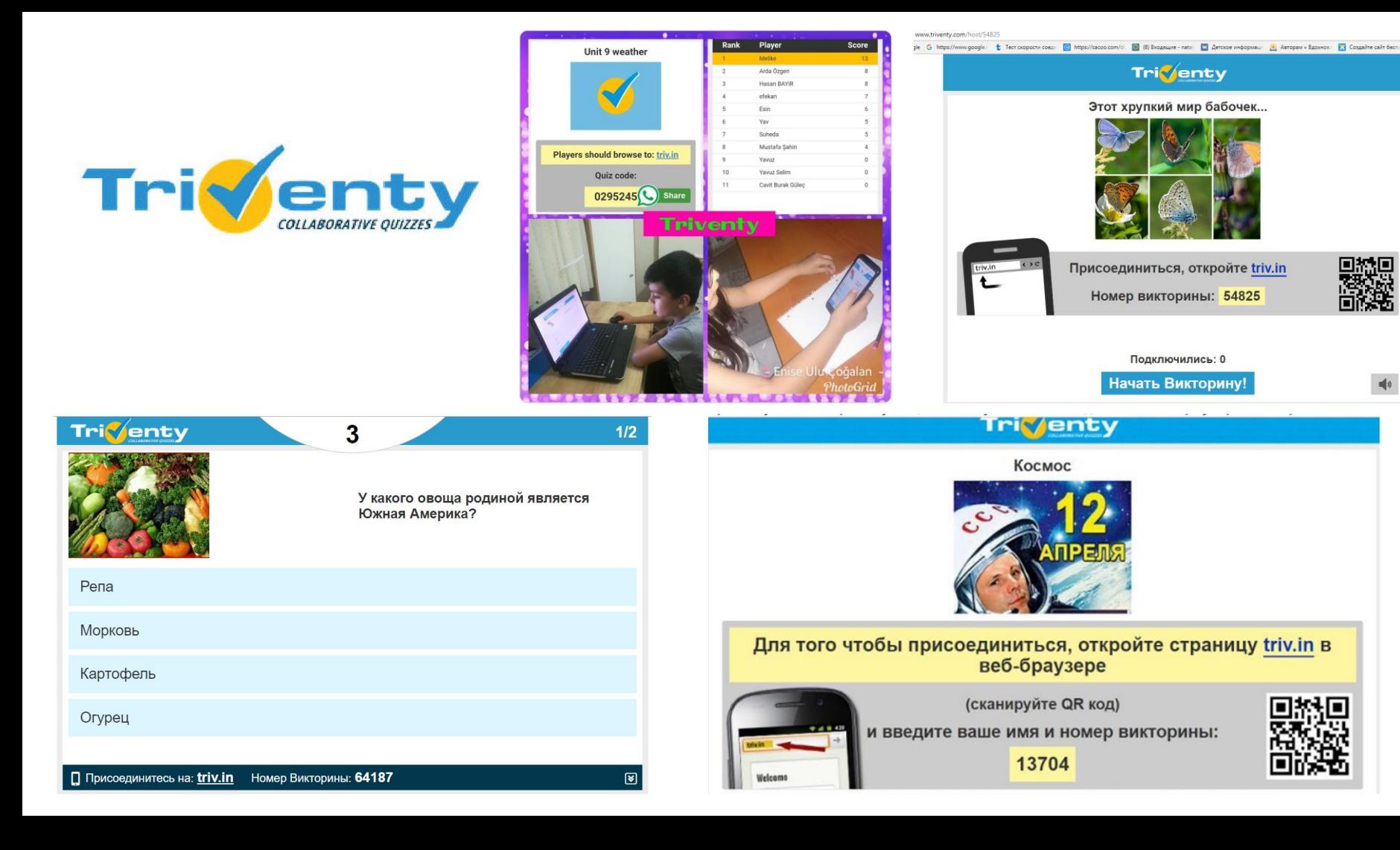

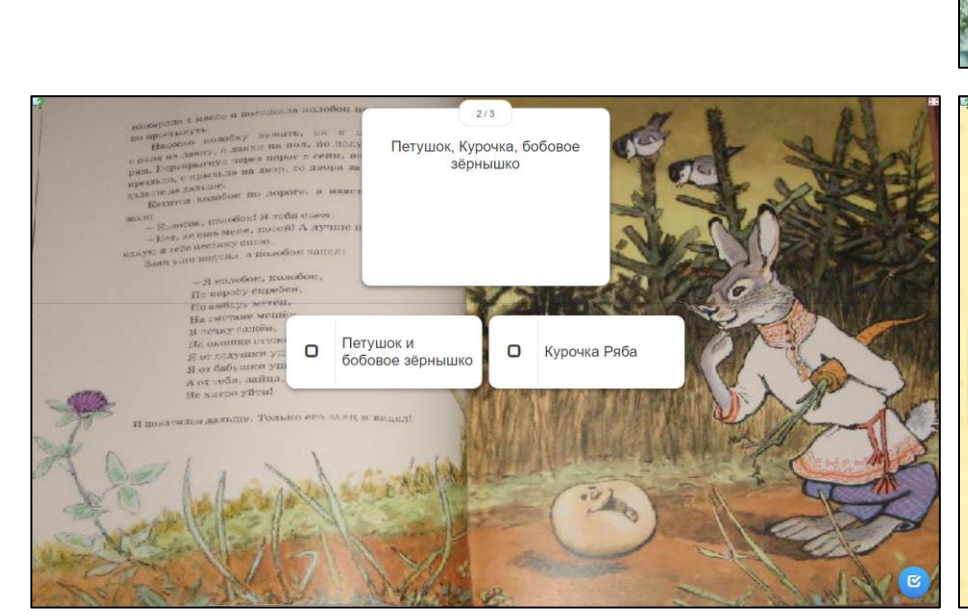

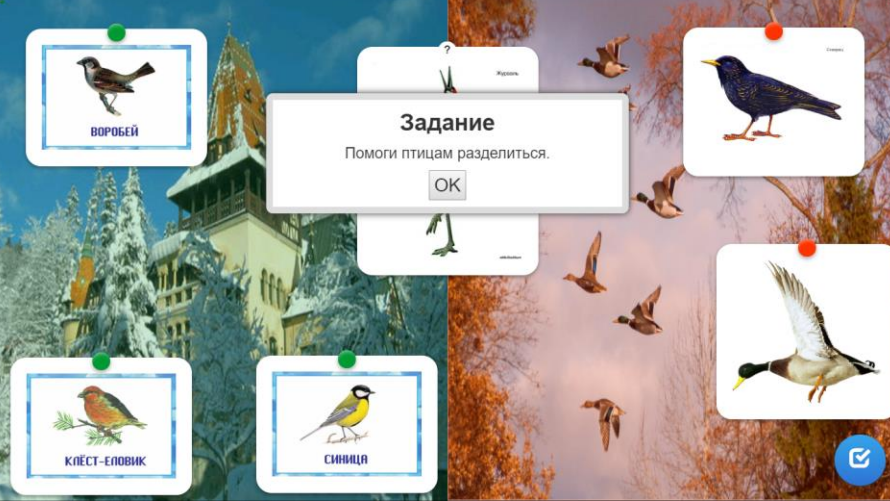

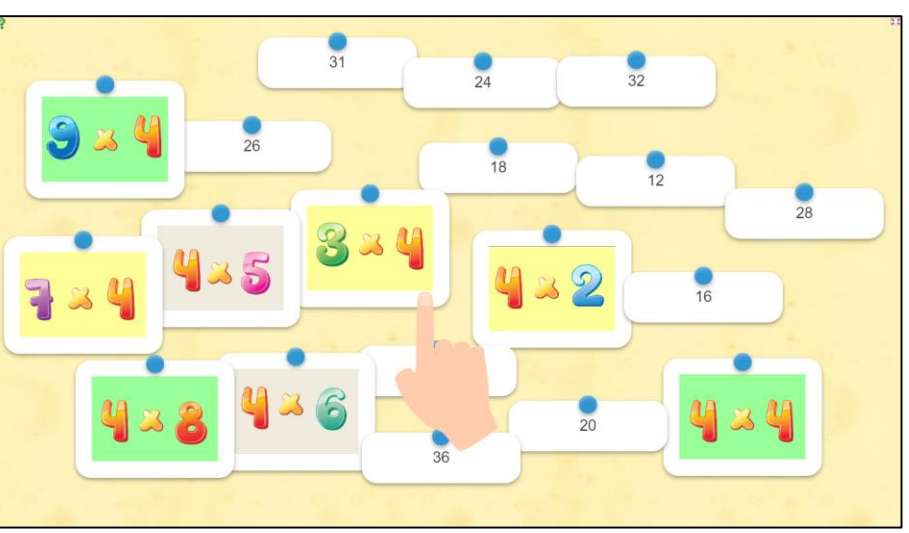

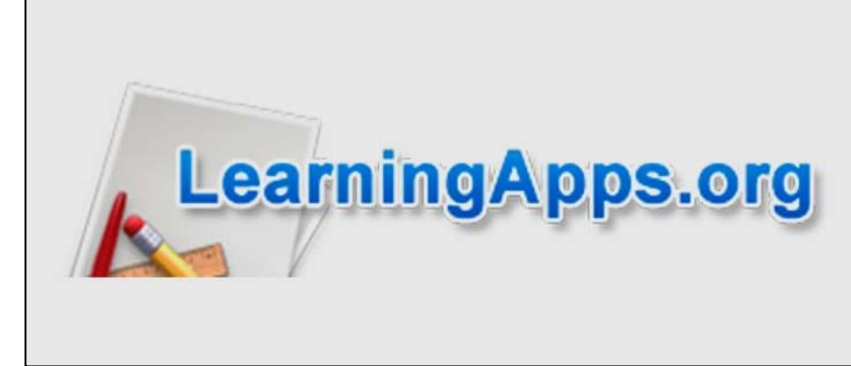

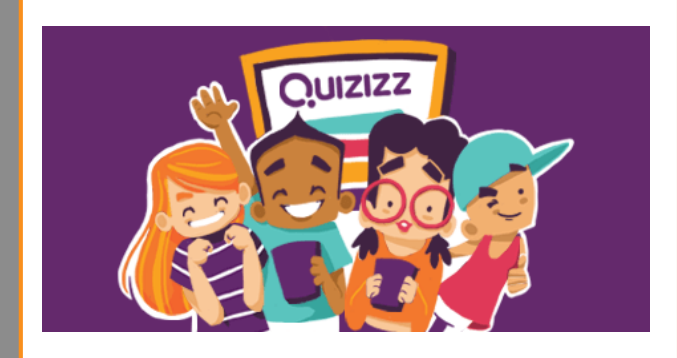

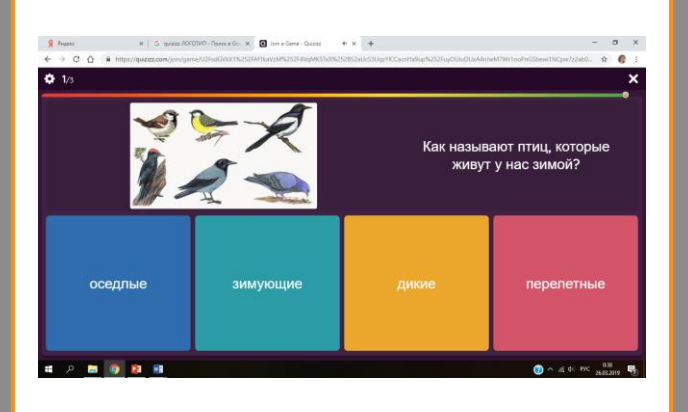

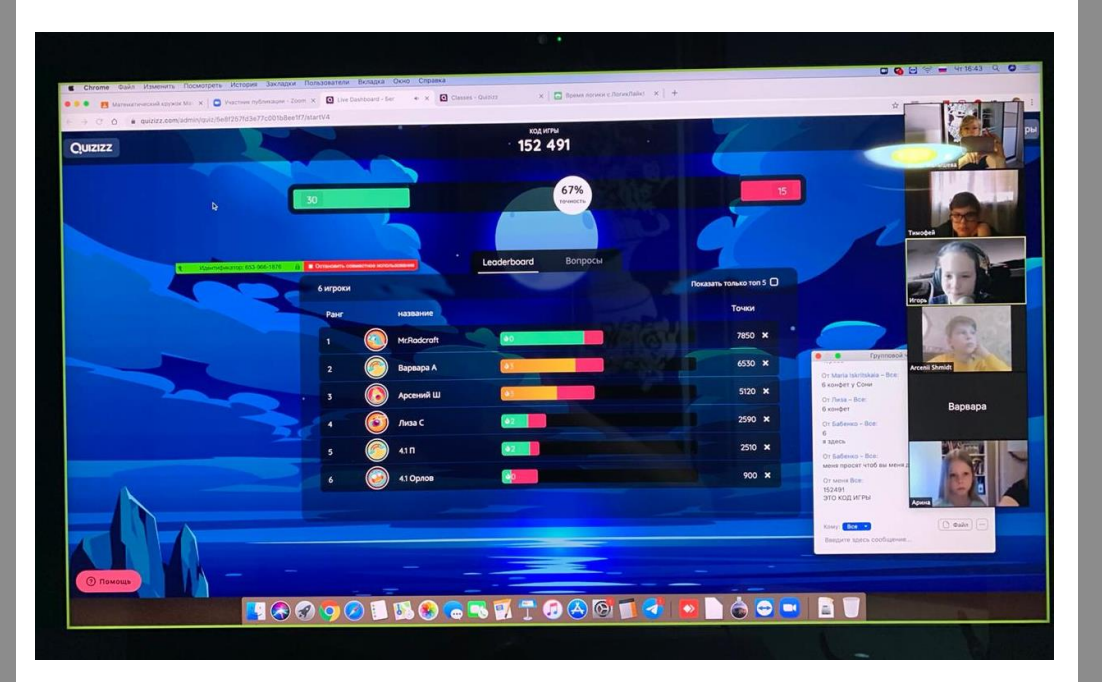

## Работа над ошибками после теста

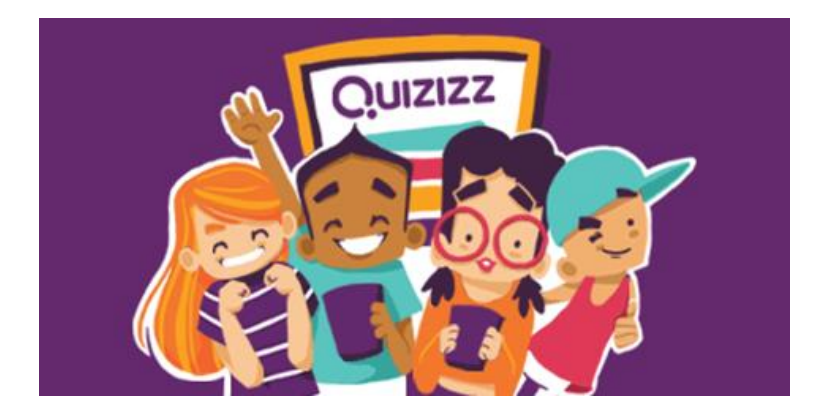

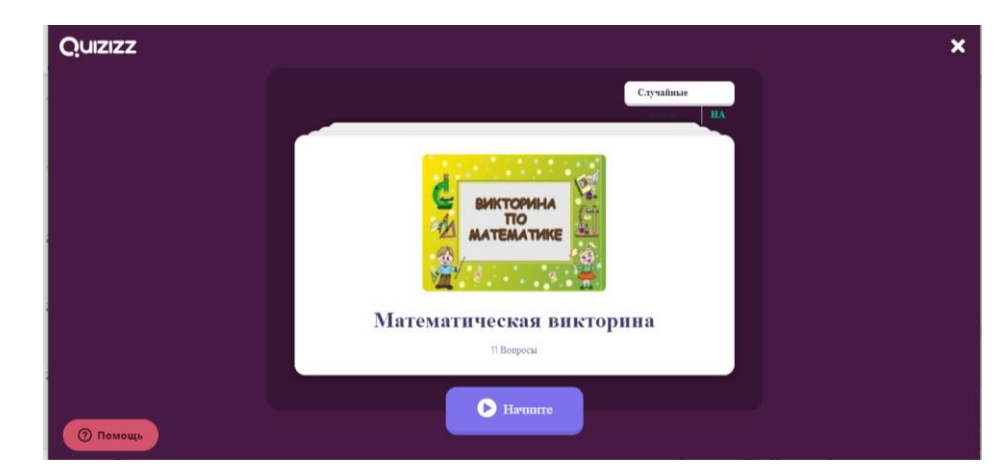

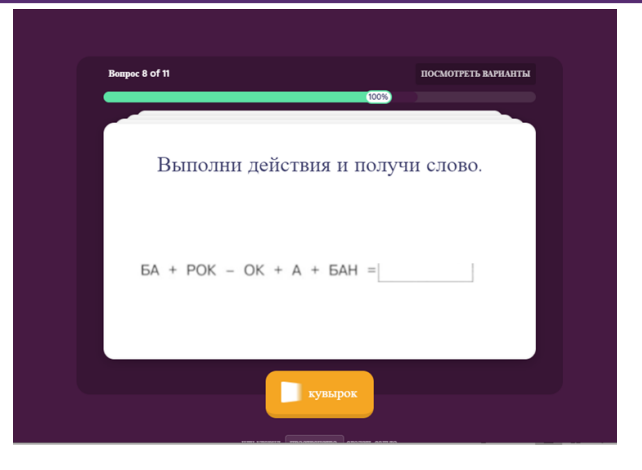

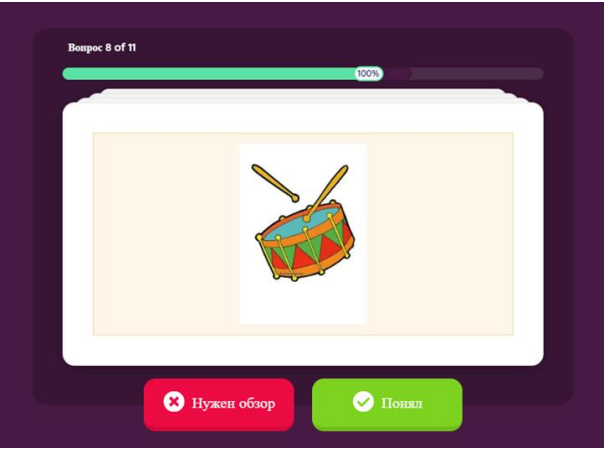

## Quizizz - универсальный сервис для всех предметов

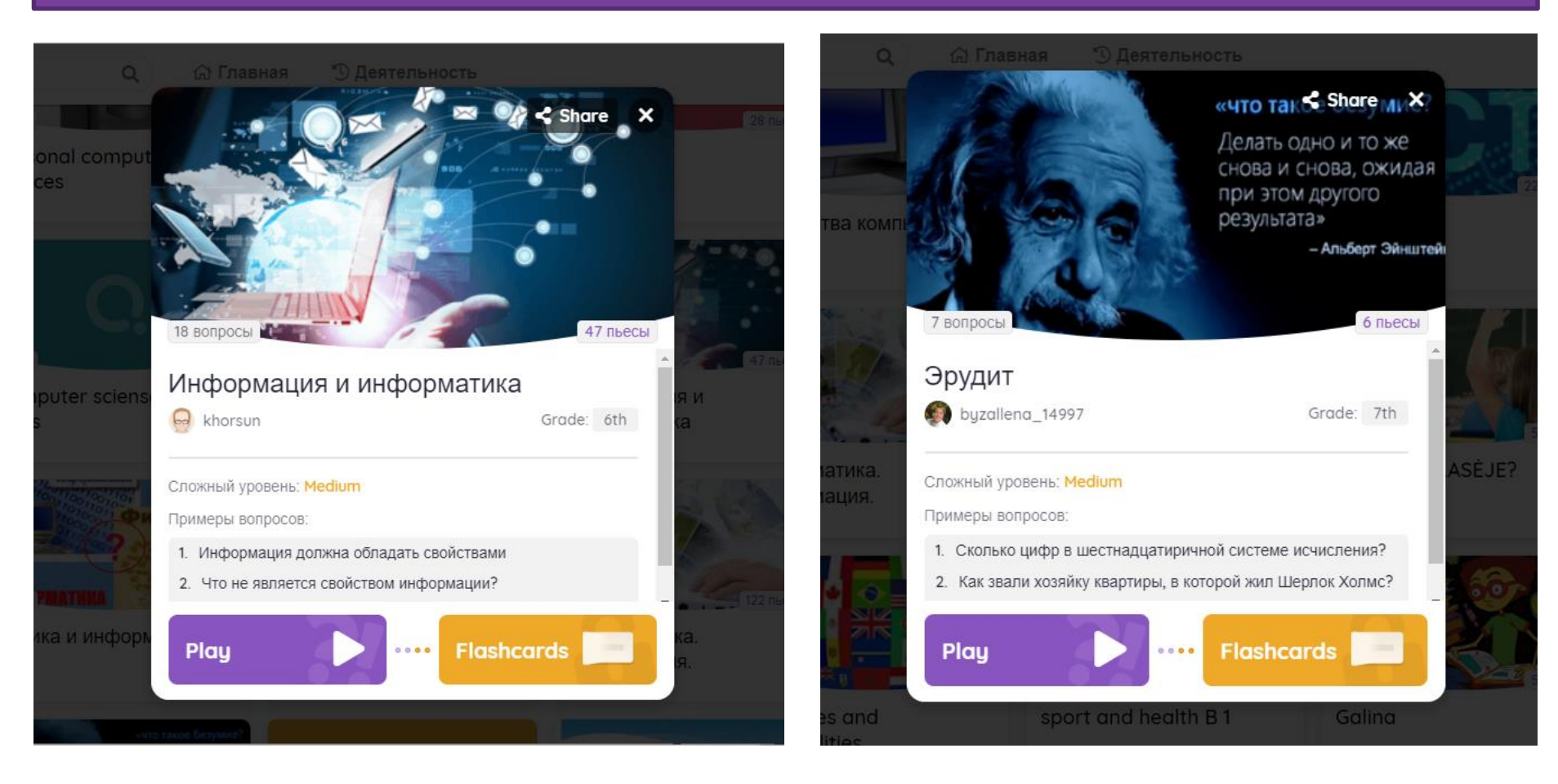

# Уверенность (поддержать вовлеченность и усердие, устранить блоки)

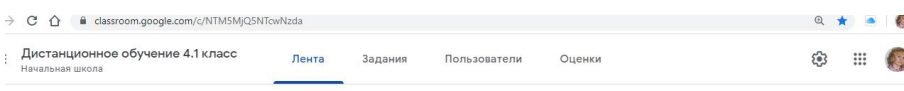

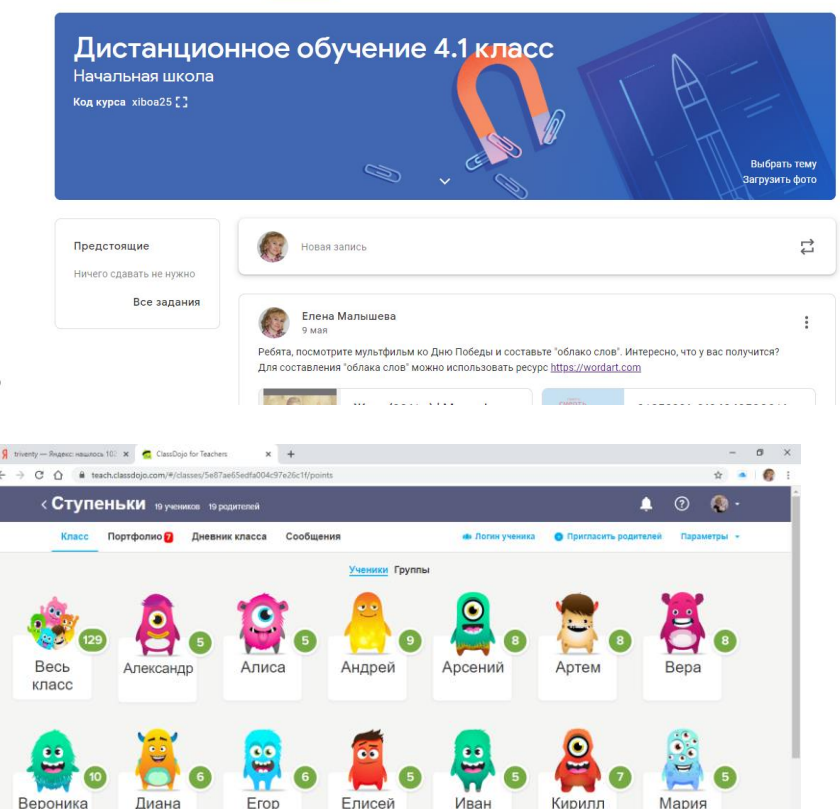

Ш Инструменты ● Посещаемость ВУ Выбрать несколько ЭФ Случайный ∂ Таймер © Большие идеи • Пригласить родителей (100%)

У обучающегося не должно быть никаких сомнений, что он сможет усвоить учебный курс и получить качественные знания. Речь идет о развитии ситуации успеха. Своевременная, конструктивная обратная связь помогает сохранить и повысить мотивацию.

## Почему Class Dojo

# Комплексный и метапредметный

## Развивает

i kacamatan ing Kabupatèn Kabupatèn Kabupatèn Kabupatèn Kabupatèn Kabupatèn Kabupatèn Kabupatèn Kabupatèn Kabu

### Ученическое портфолио

Мотивирует

Оценивает каждого

Связь с родителями

Игровой Веселый

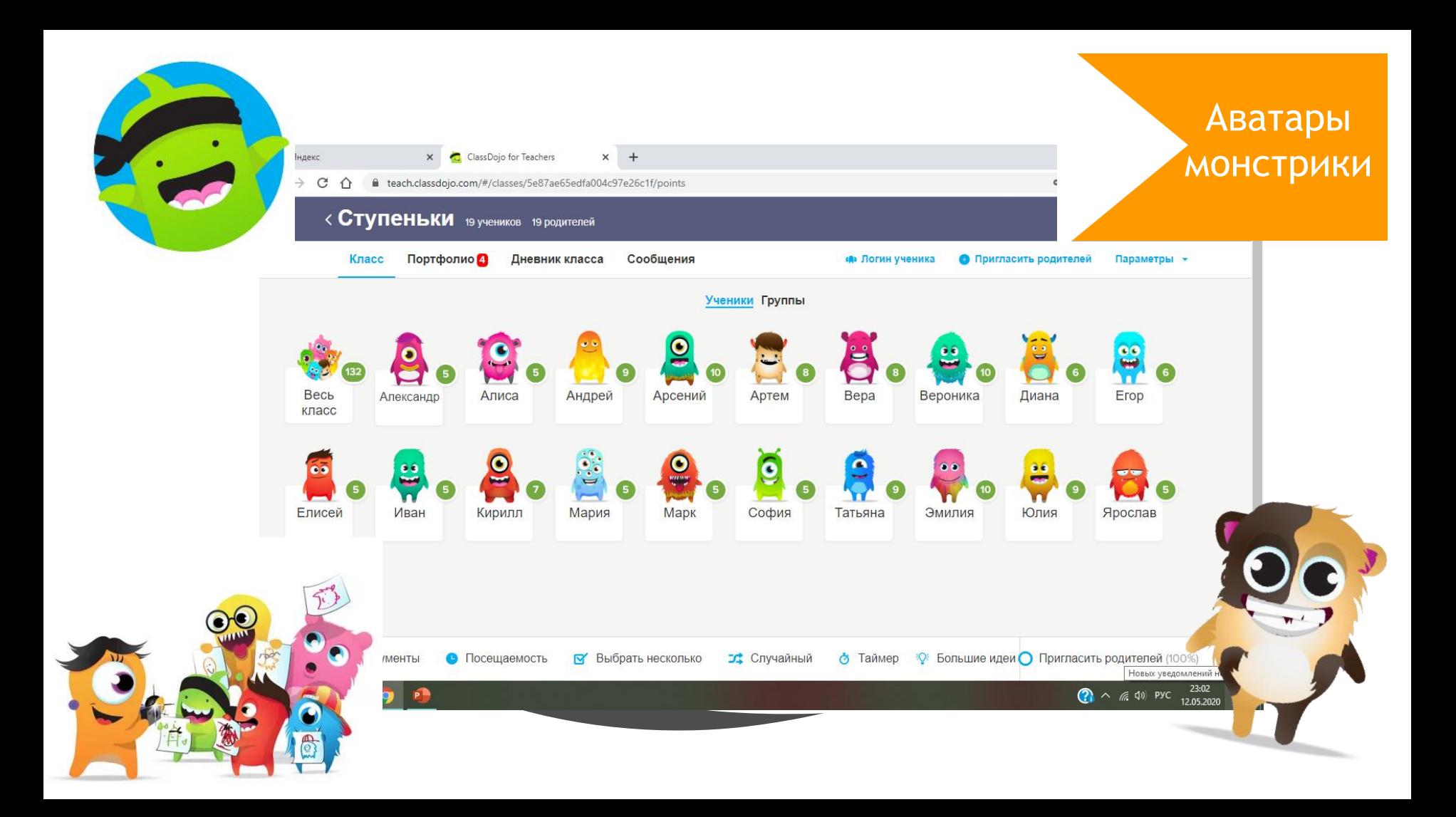

## МОТИВИРУЮЩАЯ ОЦЕНКА С ПОМОЩЬЮ БЕЙДЖИКОВ **В КОЛОЖИТЕЛЬНЫЕ**

Ленивая

черепашка

Нет ДЗ

Поведение

Не злись

Нет д/з

 $\lambda$ 

Редактировать

навыки

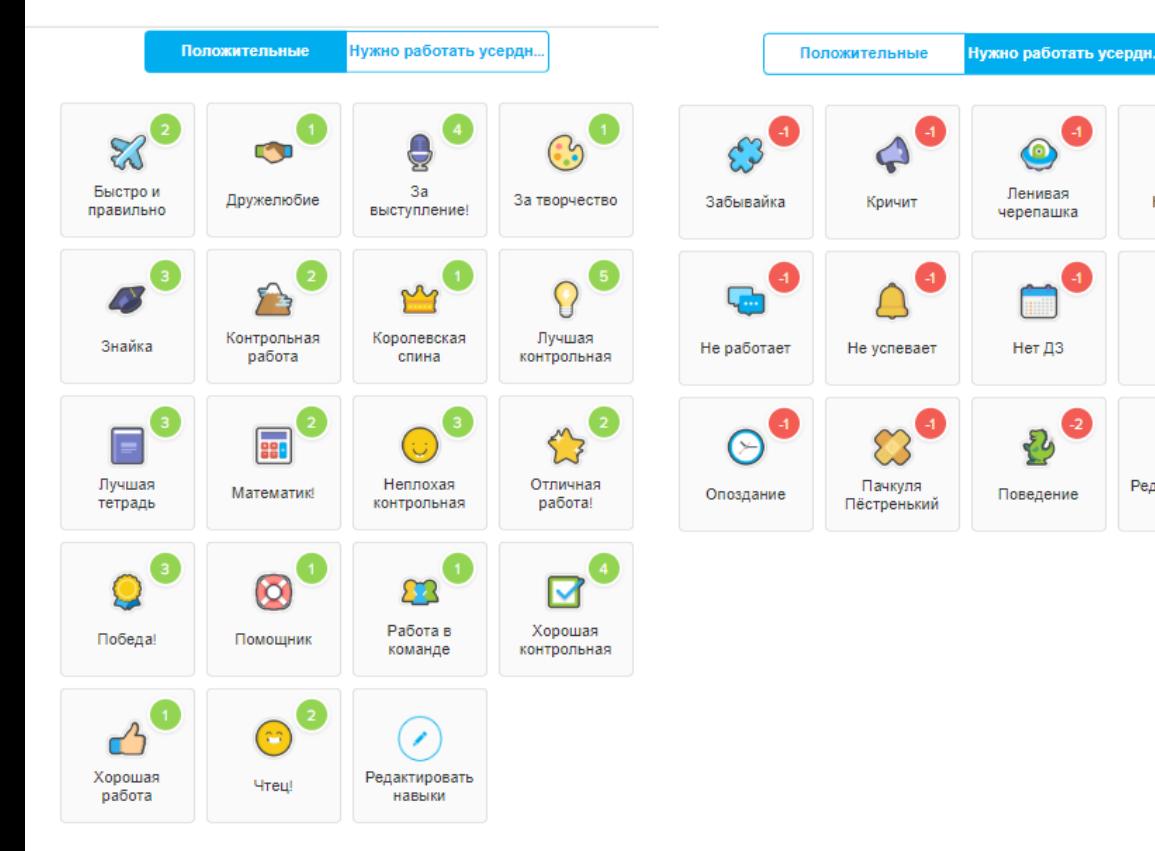

именуются «нужно ещё поработать»).

**бейджики** «Отрицательные» (которые тактично

## ИНСТРУМЕНТЫ

Для разных видов деятельности на уроке есть ПОМОЩНИКИ учителя

 $\approx$ 

Sur Many strudents

Malala L

ber Group?

**Brad P** 

 $\int_{\omega}$   $\varepsilon_{\alpha_{S}}$ 

Daniel P

A Mindy R  $R_{n}$ 

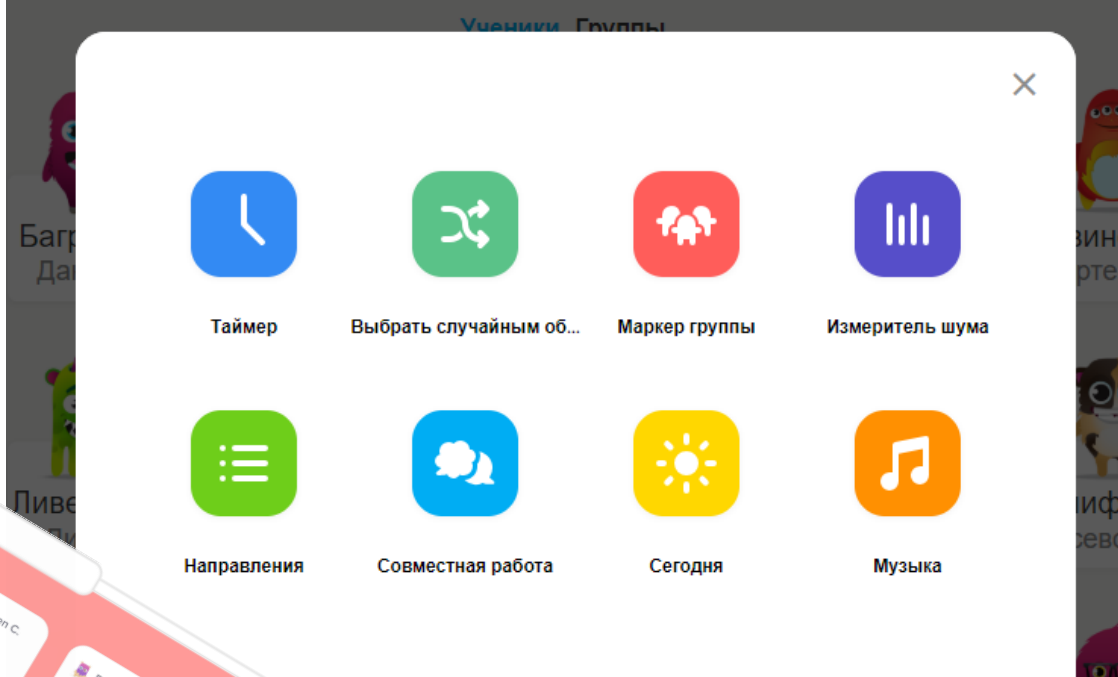

 $\bullet$ 

Ш١

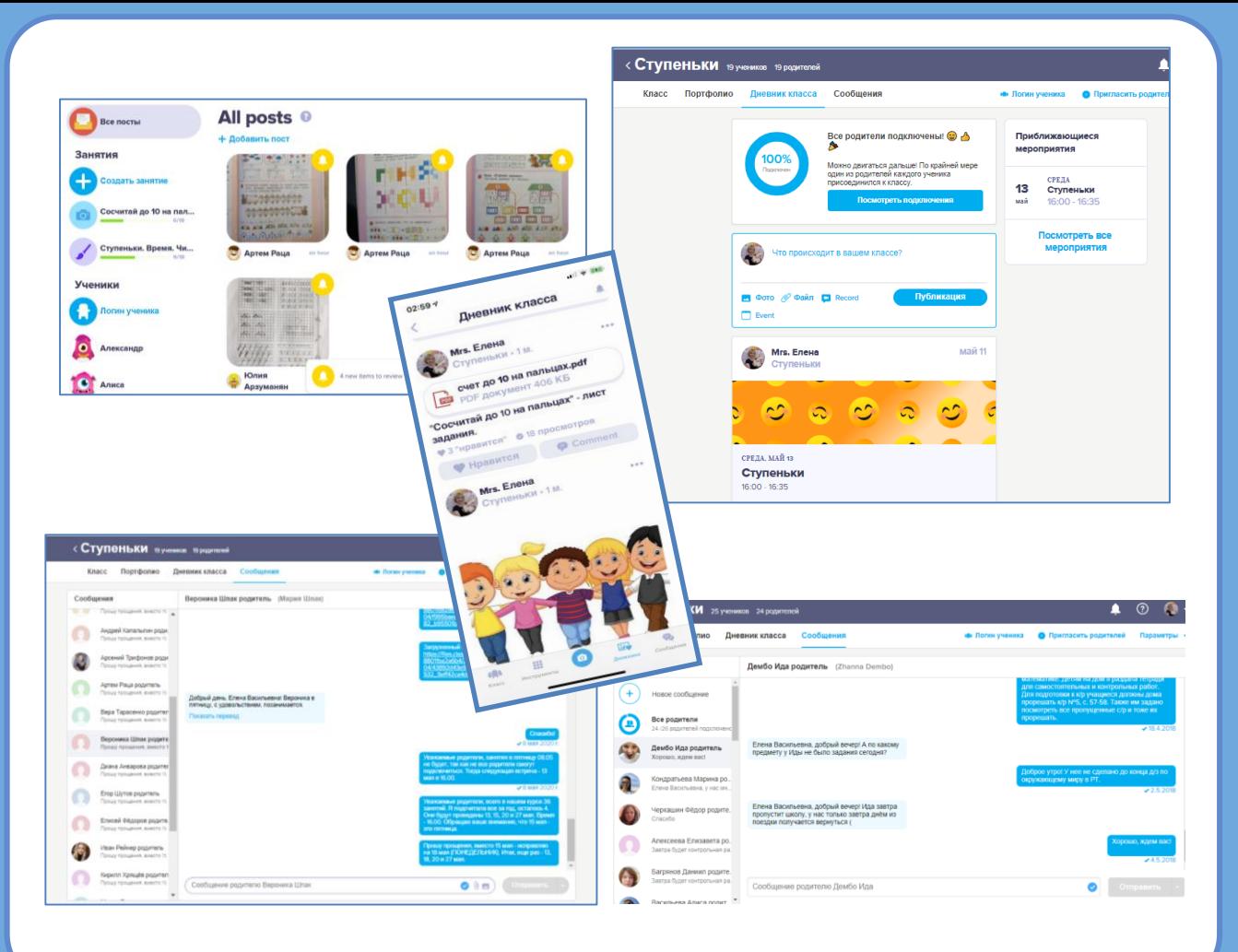

СВЯЗЬ С РОДИТЕЛЯМИ

Мгновенная связь с родителями через мобильное приложение. Вовлекаем родителей, делясь с ними фото и видео с интересными моментами из жизни класса

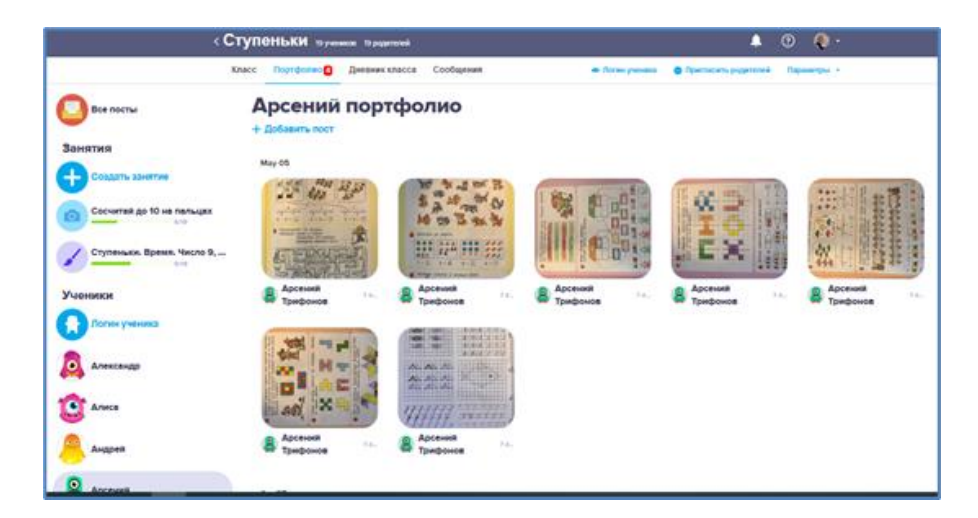

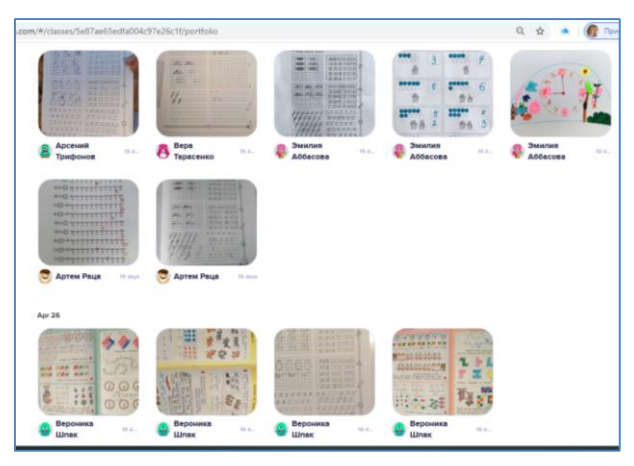

## ЦИФРОВОЕ ПОРТФОЛИО УЧЕНИКА

Ученики могут продемонстрировать и поделиться процессом обучения, добавляя фото и видео в свои портфолио

Удовлетворение (управлять последствиями работы учеников)

**Следует всячески поощрять качественное выполнение заданий обучающимися.**

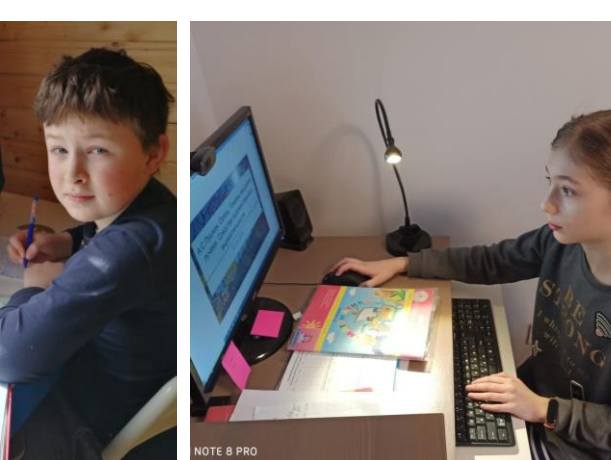

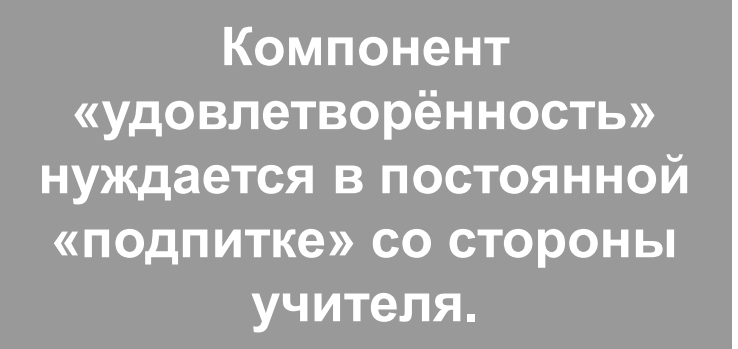

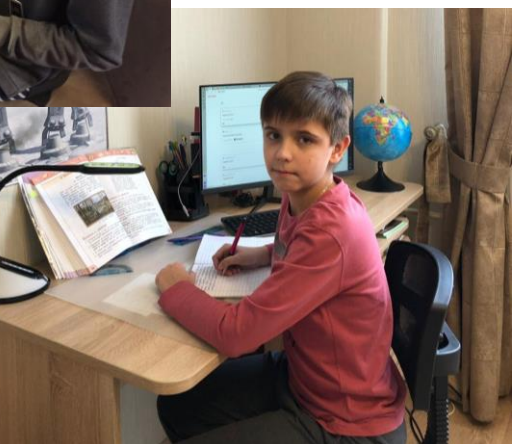

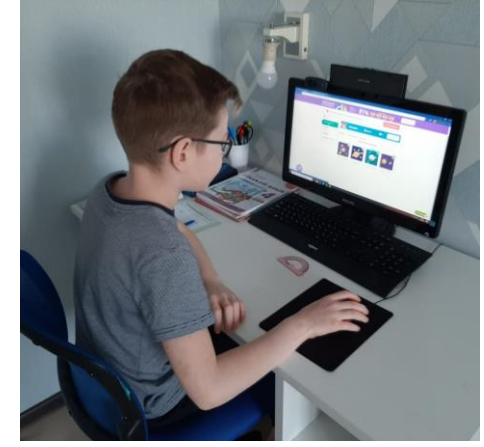

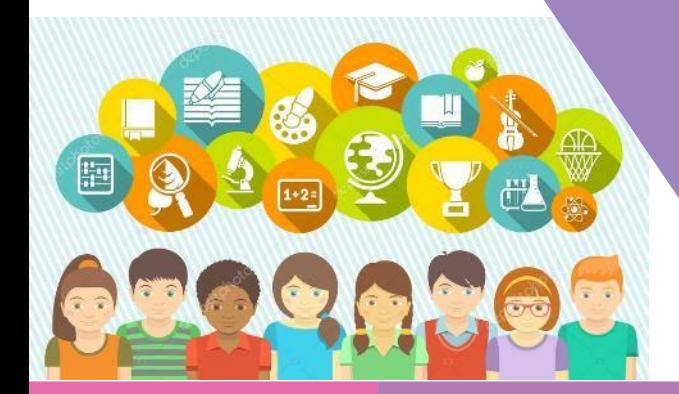

**Использовать**  творческий подход и обучающимся<br>в реализации<br>дистанционного сделать, чтобы дистанционное обучения<br>обучения что нужно сделать, содержательным и лёгким для в реализации<br>дистанционного обучения сделать, чтобы дистанционное обучения<br>что нужно сделать, чтобы дистанционное обучения **дистанционного обучения**

ПОДВЕДЕМ ИТОГИ**исходный материал для целей дистанционного обучения, применив модель Келлера**

**Каждый учитель выбирает те ресурсы, которые считает значимыми и актуальными для себя и обучающихся**

## **Спасибо за внимание!**

### Использованные ресурсы:

- <https://www.powtoon.com/home>
- <https://vk.com/xplaintome>
- [http://prof.notoproject.org/courses/laboratoriya](http://prof.notoproject.org/courses/laboratoriya-vizualnogo-myshleniya/)vizualnogo-myshleniya/
- http://prof.notoproject.org/courses/klyuchevyenadpredmetnye-navyki-21-veka-kak-razvivat-v-sebe-i-v[uchenikah-kurs-socialno-emocionalnyj-podhod-v-obuchenii/](http://prof.notoproject.org/courses/klyuchevye-nadpredmetnye-navyki-21-veka-kak-razvivat-v-sebe-i-v-uchenikah-kurs-socialno-emocionalnyj-podhod-v-obuchenii/)